# **The NeceMoon** , L'Album

Le Rêve à Temps Plus Que Partiel, le Travail à Temps Carrément Complet

# **Chaptire 8** Prototypes Epiques, Projets Classiques, Genre Historique

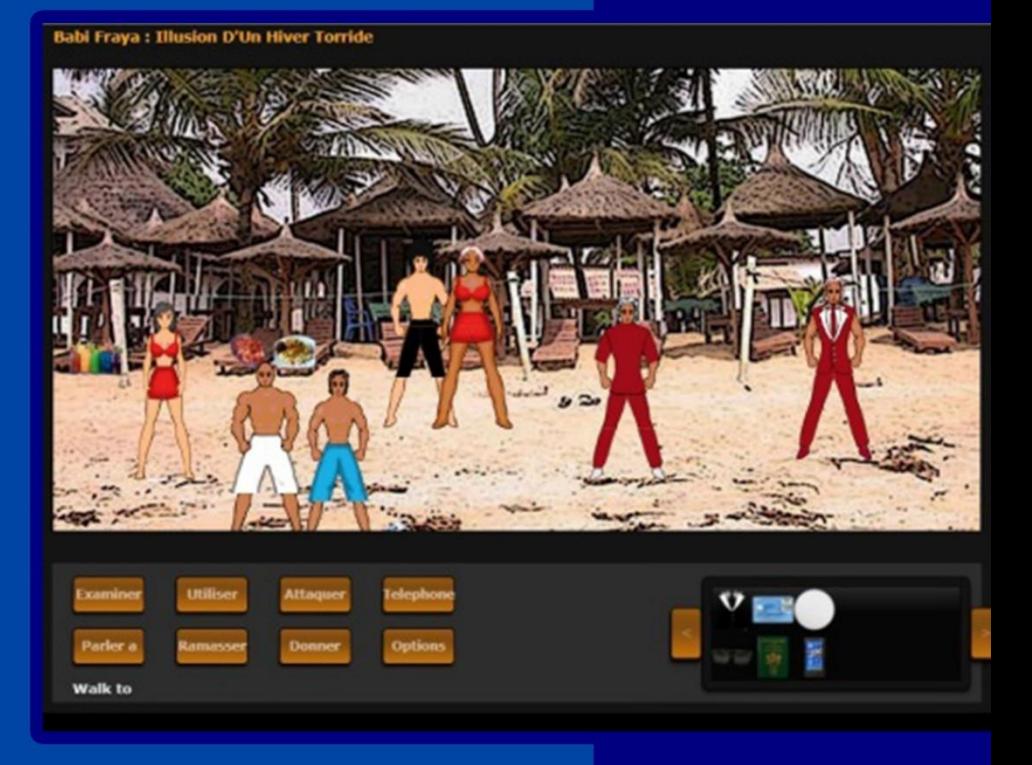

# Par Necemon Yai

Première édition

Album NeceMoon, com

Evasium ®

# The NeceMoon : L'Album

# Le Rêve à Temps Plus Que Partiel, le Travail à Temps Carrément Complet

Par Necemon Yai

Première édition

Publié par Evasium ®

Avril 2018

Londres, UK

Album.NeceMoon.com

Le contenu de ce fichier est protégé par la **Loi Britannique de 1988 sur le Droit d'Auteur, les Conceptions et les Brevets**.

## **Licence**

Tu es libre de distribuer et d'offrir ce fichier à autant de personnes que tu veux. Tout ce que je te demande, c'est de ne pas le vendre, et de ne pas publier le contenu sur un site web. Si tu utilises une ou plusieurs citations de ce document, mentionne bien la source et le lien vers le fichier original. Si tu écris un livre et que je te cite, je t'accorderai des mentions et des liens aussi.

> © Necemon Yai necemon@gmail.com www.necemonyai.com Tous Droits Réservés

> > Version 1.0.7.186

*A celles que j'ai perdues, à celles que j'ai retrouvées Une de perdue, dix de retournées*

# **Table des Matières**

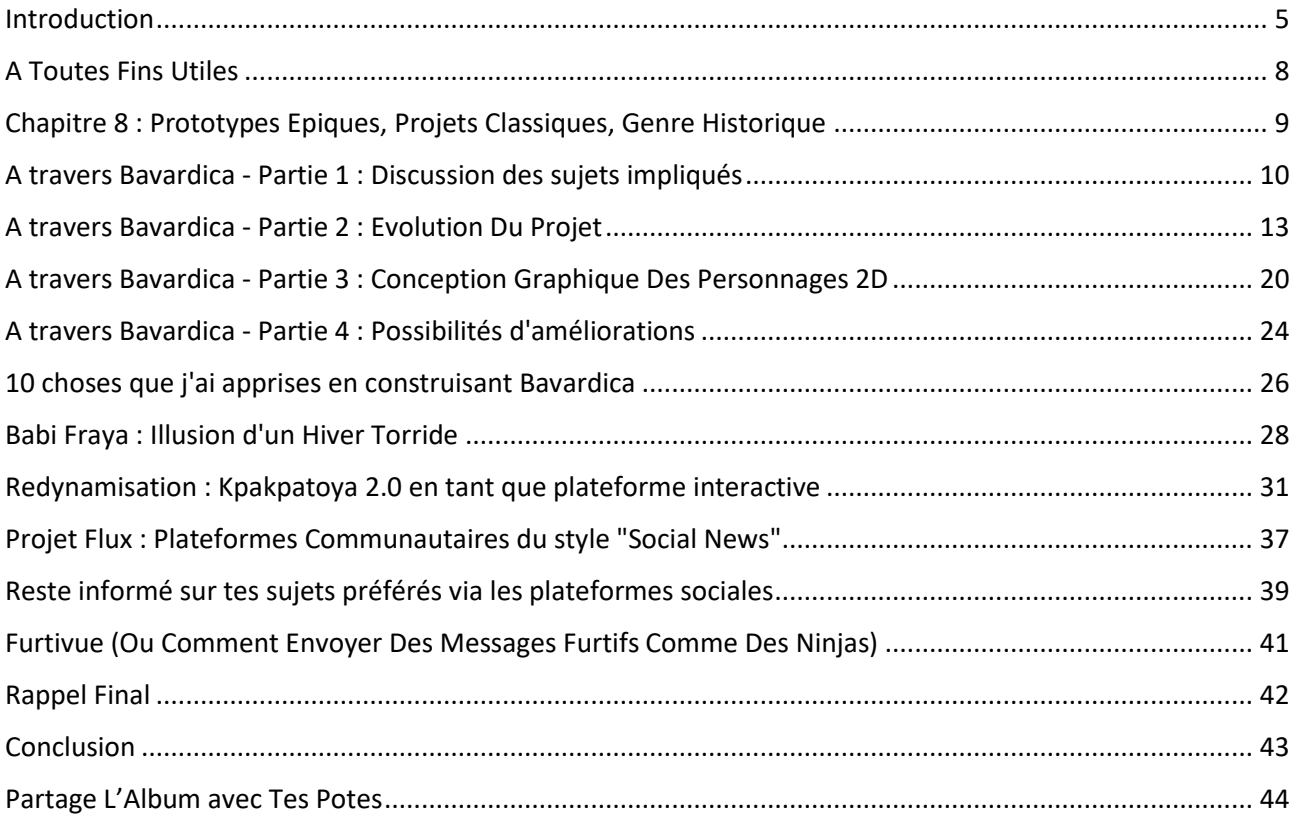

# <span id="page-4-0"></span>**[Introduction](http://necemonyai.com/Blog/page/L-Album.aspx)**

### **A propos de l'Album "The NeceMoon" : ça c'est quoi ça encore ?**

[The NeceMoon™](http://necemonyai.com/blog/) est un Blog à propos de Technologie et de Stratégie. [L'Album](http://necemonyai.com/Blog/page/L-Album.aspx) est le Best-Of, une compilation des articles les plus populaires sur The NeceMoon™.

L'objectif principal de The NeceMoon™, c'est de partager des analyses judicieuses sur divers sujets, pour permettre aux autres d'apprendre de mes erreurs et succès, et j'ose espérer, faciliter la tâche à celui ou celle qui entreprend des choses similaires.

L'objectif principal de l'Album est de favoriser un accès optimal à ce contenu. Le format Blog ne rend pas toujours justice au contenu techno-stratégique. A la base, les Blogs ont été conçus dans un esprit journalistique et sont mieux adaptés aux évènements chronologiques et aux discussions (plus ou moins banales) sur l'actualité. Même si l'utilité et l'importance d'une analyse perdurent dans le temps, l'empilement progressif des articles la rend quasiment introuvable et difficilement consultable. C'est pourquoi les meilleurs articles ont été repris, revus et agencés dans un ordre logique correspondant mieux à celui d'un livre. L'Album est gratuit.

The NeceMoon™ est disponible sur [NeceMoon.com](http://necemoon.com/) (ou [necemonyai.com/blog\)](http://necemonyai.com/Blog)

L'Album peut être téléchargé en entier dans différents formats à l'adresse [Album.NeceMoon.com](http://album.necemoon.com/) (ou [necemonyai.com/blog/page/L-Album.aspx\)](http://necemonyai.com/Blog/page/L-Album.aspx). Les formats PDF, EPUB, MOBI/AZW3/KF8 (Amazon Kindle) et MP3 y sont disponibles. Aussi, les différents chapitres et volumes peuvent être téléchargés indépendamment/séparément, selon tes intérêts.

### **A propos de l'Auteur : qui est Necemon Yai ?**

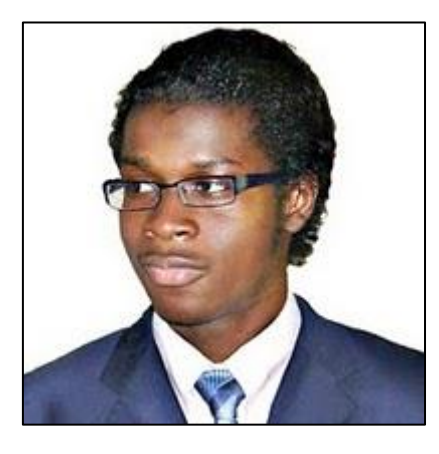

Je suis un ingénieur logiciel à fond dans les technologies Microsoft .NET. Développeur à temps complet. Artiste digital, stratégiste, essayiste et entreprenerd à temps partiel. Je me suis spécialisé en informatique depuis NIIT, Christ University et Swansea University (Master en Génie Informatique). A l'heure où j'écris ces mots, j'ai travaillé pour l'une des principales entreprises de E-Commerce en Europe, pour l'un des groupes financiers les plus importants d'Angleterre, pour la multinationale General Electric et pour quelques startups technologiques dont tu n'as probablement jamais entendu parler.

Depuis une dizaine d'années , je tiens le blog "The NeceMoon", où je décris mes expériences, mes observations et mes réflexions. Je parle surtout de Technologie et de Stratégie. Je partage ici mes articles les plus populaires.

#### **A propos des Contributeurs : qui est dans ton Conseil de Guerre ?**

J'ai invité les meilleurs auteurs de mon réseau à inclure des contributions dans ce livre, notamment certaines de leurs pensées les plus pertinentes en termes de technologie et de stratégie. Il s'agit en l'occurrence de, Ahou l'Africaine, Antoine Mian, Cyriac Gbogou, Darren Mart, Edith Brou, Holty Sow, Israël Yoroba, Jean Luc Houédanou, Jean-Patrick Ehouman, Karen Kakou, Monty Oum, Nanda Seye, Nnenna Nwakanma, Olivier Madiba, Vanessa Lecosson et Yehni Djidji.

Au niveau de leurs textes respectifs, tu peux retrouver des liens vers leurs pages Web. De plus, la plupart de ces contributeurs et contributrices se révèlent et te livrent quelques tactiques dans des interviews exclusives que tu trouveras aussi dans ce livre.

#### **A propos de Toi, cher lecteur, chère lectrice : à qui s'adresse ce livre ? Qu'est-ce que tu y trouves ?**

Dans L'Album, il y a 9 chapitres organisés en 2 volumes. Chaque chapitre aborde un thème différent. Tu n'es pas obligé(e) de tout lire. Si tu es une personne qui s'intéresse de près ou de loin à un ou plusieurs de ces thèmes, tu apprécierais éventuellement le(s) chapitre(s) concerné(s) :

#### Volume 1 : Clair de Lune (softcore)

Chapitre 1 : Stratégies et Tactiques

Chapitre 2 : Marketing Digital et Visualisations Web

Chapitre 3 : Carrières et Emergence

Chapitre 4 : Bons Plans et Petites Victoires Faciles

Chapitre 5 : Dégammage - Délires et Réflexions Rapides

#### Volume 2 : Pleine Lune (hardcore)

Chapitre 6 : Génie Logiciel - Quelques Notions Remarquables

Chapitre 7 : Programmation informatique avec C# .NET

Chapitre 8 : Prototypes Epiques, Projets Classiques, Genre Historique

Chapitre 9 : Recherches et Etudes de Cas

Si tu veux, tu peux télécharger et lire uniquement le(s) chapitres ou volume(s) qui t'intéressent.

Plusieurs formats sont disponibles sur [Album.NeceMoon.com](http://album.necemoon.com/) (ou [necemonyai.com/blog/page/L-](http://necemonyai.com/Blog/page/L-Album.aspx)[Album.aspx\)](http://necemonyai.com/Blog/page/L-Album.aspx)

Tous les liens Web de ce document sont fonctionnels, n'hésite pas à cliquer dessus.

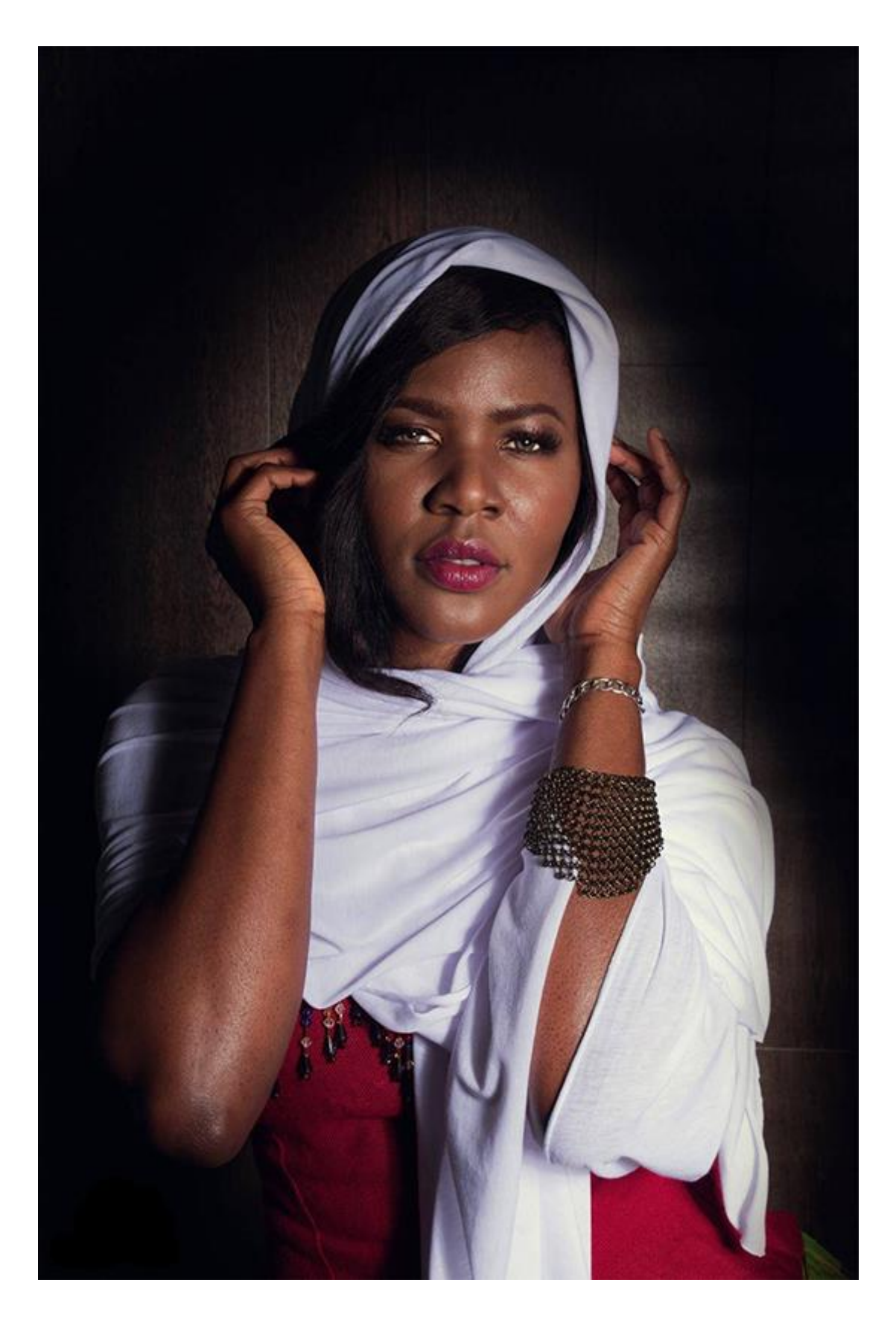

# <span id="page-7-0"></span>**A Toutes Fins Utiles**

Ce document contient le Chapitre 8 de l'Album : « Prototypes Epiques, Projets Classiques, Genre Historique ». Si ça t'intéresse, 8 autres chapitres sont également disponibles. En fonction de tes intérêts, tu peux télécharger, (re)lire et partager chaque chapitre ou volume indépendamment/séparément. Les formats PDF, EPUB, MOBI/AZW3/KF8 (Amazon Kindle) et MP3 sont disponibles.

Il suffit de cliquer sur le(s) document(s) qui t'intéresse(nt) ci-dessous ou d'aller sur [Album.NeceMoon.com](http://album.necemoon.com/) (ou [necemonyai.com/blog/page/L-Album.aspx\)](http://necemonyai.com/Blog/page/L-Album.aspx).

# [The NeceMoon, L'Album Complet](http://necemoon.com/page/L-Album.aspx)

# Volume 1 [: Clair de Lune \(softcore\)](http://necemonyai.com/Blog/page/L-Album.aspx#Volume1)

Chapitre 1 [: Stratégies et Tactiques](http://necemonyai.com/Blog/page/L-Album.aspx#Chapitre1)

Chapitre 2 [: Marketing Digital et Visualisations Web](http://necemonyai.com/Blog/page/L-Album.aspx#Chapitre2)

Chapitre 3 [: Carrières et Emergence](http://necemonyai.com/Blog/page/L-Album.aspx#Chapitre3)

Chapitre 4 [: Bons Plans et Petites Victoires Faciles](http://necemonyai.com/Blog/page/L-Album.aspx#Chapitre4)

Chapitre 5 : Dégammage - [Délires et Réflexions Rapides](http://necemonyai.com/Blog/page/L-Album.aspx#Chapitre5)

# Volume 2 [: Pleine Lune \(hardcore\)](http://necemonyai.com/Blog/page/L-Album.aspx#Volume2)

Chapitre 6 : Génie Logiciel - [Quelques Notions Remarquables](http://necemonyai.com/Blog/page/L-Album.aspx#Chapitre6)

Chapitre 7 [: Programmation informatique avec C# .NET](http://necemonyai.com/Blog/page/L-Album.aspx#Chapitre7)

Chapitre 8 [: Prototypes Epiques, Projets Classiques, Genre Historique](http://necemonyai.com/Blog/page/L-Album.aspx#Chapitre8)

Chapitre 9 [: Recherches et](http://necemonyai.com/Blog/page/L-Album.aspx#Chapitre9) Etudes de Cas

L'Album est également disponible en Anglais à l'adresse [TheAlbum.NeceMoon.com](http://thealbum.necemoon.com/) (ou [necemonyai.com/blog/page/The-Album.aspx\)](http://necemonyai.com/Blog/page/The-Album.aspx).

# <span id="page-8-0"></span>**Chapitre 8**

# Prototypes Epiques, Projets Classiques, Genre Historique

[necemon.com](http://necemon.com/) | [babifraya.com](http://babifraya.com/) | [evasium.com](http://evasium.com/) | [kpakpatoya.com](http://www.kpakpatoya.com/)

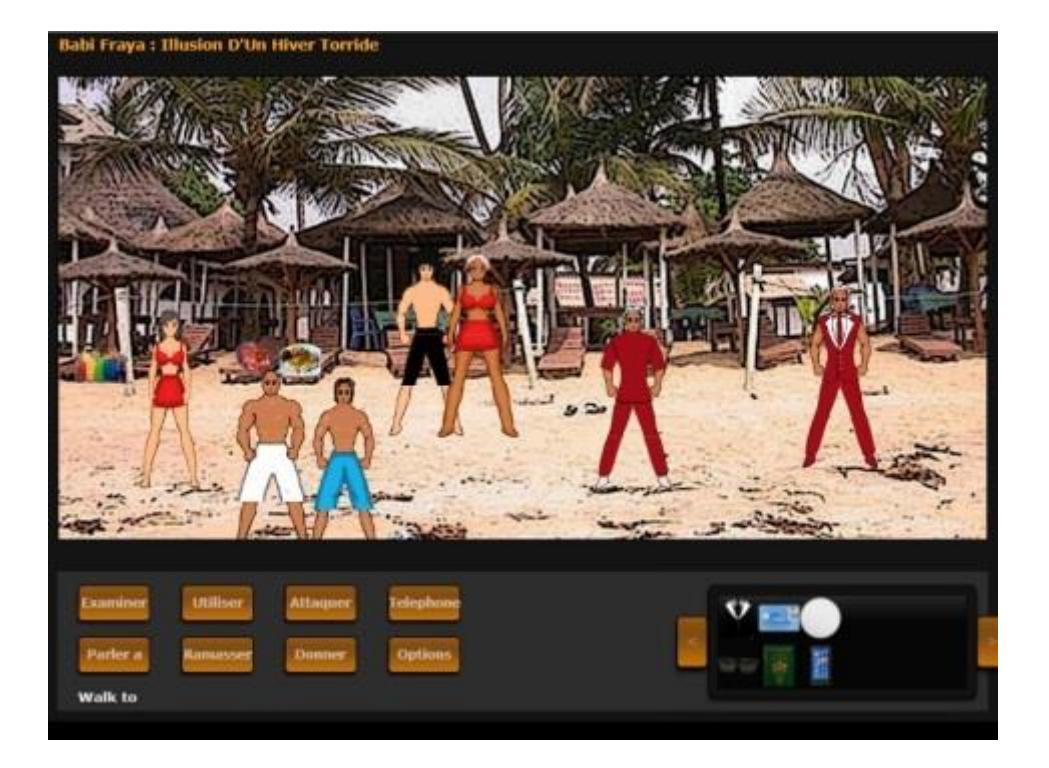

# <span id="page-9-0"></span>**A travers Bavardica - [Partie 1 : Discussion des sujets impliqués](http://necemonyai.com/Blog/post/a-travers-Bavardica-Partie-1-Discussion-des-sujets-impliques.aspx)**

Par [Necemon,](http://necemonyai.com/) 2010

Un système de messagerie instantanée moderne est composé de différentes caractéristiques telles que les conversations publiques, les conversations privées, les images de profils des utilisateurs et leurs signatures. Quand il est temps d'innover et de faire une messagerie instantanée qui est si spéciale qu'elle est à la fois intéressante et différente des programmes déjà disponibles sur le marché, il n'est pas très évident de déduire quelles fonctionnalités supplémentaires pourraient être jointes. On a littéralement l'impression que tout a déjà été pensé et mis en œuvre dans une des applications existantes.

Toutefois, [Bavardica](http://bavardica.com/) est ma tentative de faire une plateforme de communication pas comme les autres. Bavardica (dérivé de Bavardage) se distingue par deux avantages par rapport aux messageries instantanées conventionnelles. Premièrement, il y a la présence permanente d'êtres artificiels qui interagissent avec d'autres utilisateurs. Ensuite, l'application repose sur un espace à deux dimensions qui représentent un petit monde dans lequel les utilisateurs sont des habitants représentés par des personnages animés. Ce projet est une bonne chance de planter le décor de ce que pourrait devenir un monde virtuel original.

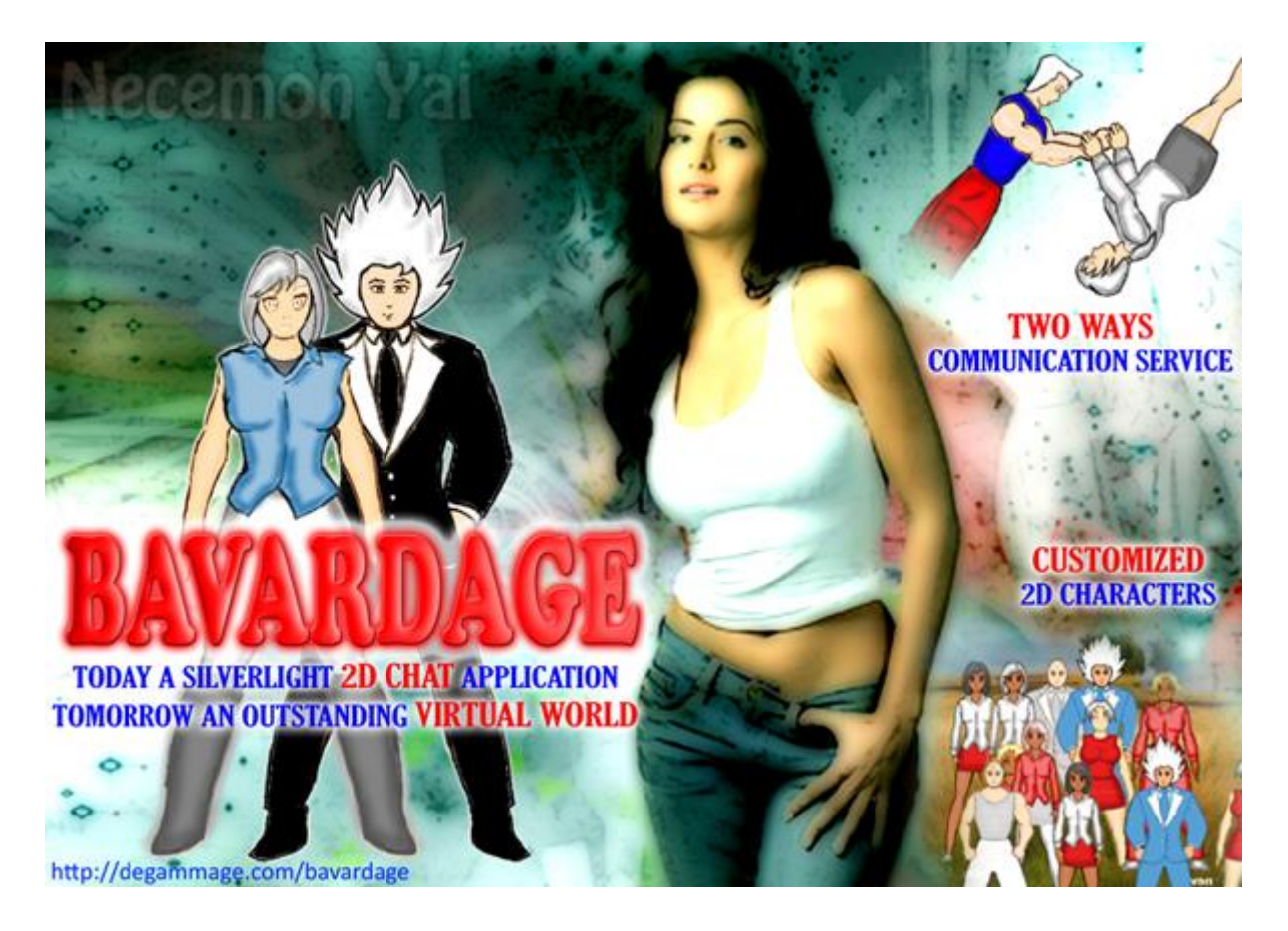

Plusieurs formes de divertissements web sont impliquées dans le projet Bavardica. Dans sa forme initiale, Bavardica était essentiellement une application de chat, mais comme elle est en pleine évolution, Bavardica s'inscrit également dans les domaines suivants.

#### **- Intelligence Artificielle**

Comme me l'a enseigné le [Dr Phil Grant,](http://www-compsci.swan.ac.uk/~csphil/) l'objectif principal de l'IA (Intelligence Artificielle) est d'essayer de rendre les ordinateurs capables d'effectuer des tâches ou les humains ont tendance à être bon. L'expression "Artificial Intelligence" a été inventée par John McCarthy dans les années 60. Il ya beaucoup de sujets qui pourraient aujourd'hui être considérés comme faisant partie du thème général de l'Intelligence Artificielle. Mais pour notre occurrence actuelle, nous ne considérons que les thèmes de la compréhension du langage naturel et la représentation des connaissances.

Maintenant, qu'est-ce que cela signifie pour une machine d'être intelligent? Alan Turing réfléchit à ce problème dans les années 50 et a élaboré le test suivant: Un humain poserait des questions à la fois à un ordinateur et à un homme situés dans d'autres salles; si l'interrogateur n'est pas capable de déduire (d'après les réponses) qui est la machine, alors on dit que l'ordinateur se comporte d'une manière intelligente. Une des premières tentatives de construire un programme qui passerait le test de Turing a été le programme ELIZA (par Joseph Weizenbaum). ELIZA mimait une conversation avec un psychologue et était assez impressionnant à première vue. Cependant, il manquait de bon sens et de compréhension réelle du langage naturel (qui sont tous deux très difficiles à acquérir d'un point de vue mécanique). Néanmoins, de nombreux programmes de ce genre ont suivi. Ils étaient basés sur des astuces comme:

-> La répétition exacte des déclarations de l'utilisateur (avec bien sûr des ajustements pronominaux). Par exemple, si l'utilisateur disait : "j'ai eu beaucoup de chance cette semaine", l'ordinateur pourrait répondre quelque chose comme : "vous avez eu beaucoup de chance cette semaine ?"

-> Précéder la déclaration répétée avec des introductions. Pour reprendre l'exemple précédent, l'ordinateur pourrait répondre "Qu'est ce qui vous fait dire que vous avez eu beaucoup de chance cette semaine ?" ou alors "Pourquoi avez vous besoin de me dire que vous avez eu beaucoup de chance cette semaine ?"

-> Demander "Pourquoi demandez-vous cela", ce qui a pour effet de changer le thème ou le niveau de la conversation.

Plus tard, Colby et Al ont écrit un programme appelé PARRY basé sur des idées de ELIZA, qui avait des propriétés plus complexes comme des éléments d'émotion et une meilleure connaissance de la grammaire. Il était destiné à imiter un patient paranoïaque qui croyait qu'il était persécuté. Dans une expérience réelle, 33 psychiatres ont été invités à évaluer le degré de paranoïa des patients qui communiquaient à travers des transcriptions dactylographiées. Trois d'entre eux étaient des patients humains et deux générés par Parry. Aucun des psychiatres n'a déclaré qu'il pensait qu'il y avait quelque chose d'inhabituel. Plus tard, les psychiatres ont été informés que certaines des transcriptions avaient été générées par la machine, mais ils étaient, dans l'ensemble, incapables de reconnaître ceux qui étaient de Parry. Bien sûr, toute cette situation est un peu bizarre de toute façon, vu que les paranoïaques humains se comportent généralement de façon étrange. Ce qu'il faut retenir ici, c'est qu'il peut être difficile de différencier un discours humain de celui d'une machine (Phil Grant).

Par ailleurs, avec le temps, les systèmes d'IA sont de plus en plus avancées, en fait, plus intelligents. Actuellement, l'un des plus importants programmes de ce type est ALICE (Artificial Linguistique Internet Computer Entity) de Richard Wallace. Selon Wikipédia, c'est un programme inspiré de ELIZA qui s'engage dans une conversation avec un être humain en appliquant certaines règles de correspondances heuristiques. Le programme utilise un schéma XML appelé AIML (Artificial Intelligence Markup Language). J'utilise un modèle semblable pour la mise en œuvre de la fonction AI dans ce projet.

#### **- Mondes Virtuels**

Un monde virtuel peut être défini comme une réalité synthétique, un environnement qui est totalement généré par un système informatique et qui est complètement transportif, dans le sens ou le participant contrôle un avatar immergé dans un monde artificiel (Armitage, Claypool et Branch, 2006). Les mondes virtuels sont destinés à des utilisateurs qui peuvent l'habiter et y interagir. Parfois, l'utilisateur peut également manipuler des éléments dans le monde en question et donc faire l'expérience d'une sorte de téléprésence. Comme le taux de personnes utilisant des mondes virtuels est en augmentation de 15% chaque mois et comme il y a près de 600 millions de personnes dans le monde entier enregistrés dans le monde virtuel d'aujourd'hui (selon K Zéro, un service de consultance en monde virtuel), je me suis dit que ce serait une bonne idée d'en apprendre davantage sur cette tendance et de m'y essayer. Dans sa forme actuelle, Bavardica est un monde virtuel dans le sens ou chaque bavard (avatar) peut voir et échanger avec les autres bavards sur la scène.

#### **- Multimedia**

Dans un navigateur Web, des opérations comme le calendrier, le streaming, la manipulation de pistes de musique, etc. ne sont pas du tout trivial en utilisant simplement du HTML et du JavaScript. Un grand avantage d'un plugin comme Silverlight, c'est qu'il donne beaucoup plus de facilité pour les opérations sur les fichiers multimédia. Le livre "Accelerated Silverlight 3" a été vraiment utile pour comprendre la classe System.Windows.Controls.MediaElement, qui fournit des capacités de lecture des médias. Ce contrôle peut gérer à la fois audio et vidéo dans une variété de formats tels que MP3, WMV, ASX, etc. Il y a même un support pour les codecs tiers et les nouvelles formes de médias tels que H.264, Advanced Audio Coding et mp4. Par ailleurs, le MediaElement de Silverlight contient beaucoup de propriétés, méthodes et événements qui permettent un large contrôle sur les médias. Certaines de ces propriétés sont AutoPlay, CurrentState, CanSeek, IsMuted, Position, NaturalDuration,NaturalVideoHeight et Volume. Les méthodes du contrôle MediaElement comprennent Pause, Lecture, SetSource et Stop. Certains de ces événements sontCurrentStateChanged, MediaEnded, MediaOpened, MediaFailed, ce dernier permettant une meilleure gestion des erreurs dans le cas où les médias ne peuvent pas être trouvés ou quand le format est incorrect.

Ce contrôle nous permet d'apporter une âme symphonique à ce projet. Ainsi, un autre aspect du projet est le streaming audio, qui est maintenant dans sa forme la plus basique avec des fichiers MP3 en musique de fond pendant la conversation. Il y a aussi des effets sonores qui servent d'alertes informant qu'un nouvel utilisateur vient de se connecter ou que quelqu'un vient de laisser un nouveau message.

Nous allons maintenant procéder à une [explication de la manière dont l'application a été construite.](http://necemonyai.com/blog/post/a-travers-Bavardica-Partie-2-Evolution-Du-Projet.aspx)

# <span id="page-12-0"></span>**A travers Bavardica - [Partie 2 : Evolution Du Projet](http://necemonyai.com/Blog/post/a-travers-Bavardica-Partie-2-Evolution-Du-Projet.aspx)**

Par [Necemon,](http://necemonyai.com/) 2010

Maintenant que nous avons discuté les [domaines relatifs](http://necemonyai.com/blog/post/a-travers-Bavardica-Partie-1-Discussion-des-sujets-impliques.aspx) à [Bavardica,](http://bavardica.com/) nous pouvons entrer dans le vif du sujet, avec les étapes de la réalisation du projet.

### **1. Envoi d'un message public sur le réseau TCP à partir d'un client Silverlight**

Middle Red comment<br>Connective to private

Le modèle choisi pour ce projet est le modèle de prototypage. En commençant d'abord avec un prototype jetable, je pouvais d'abord envoyer de simples paquets TCP en utilisant Silverlight pour le client et une application console en tant que serveur. C'était un chat très basique qui permet à un utilisateur, disons A d'envoyer un message à un utilisateur B de telle sorte que personne d'autre ne puisse lire le message en dehors de A et B. Le serveur est une application console .NET et le client est une application Silverlight hébergé dans une page ASP.NET

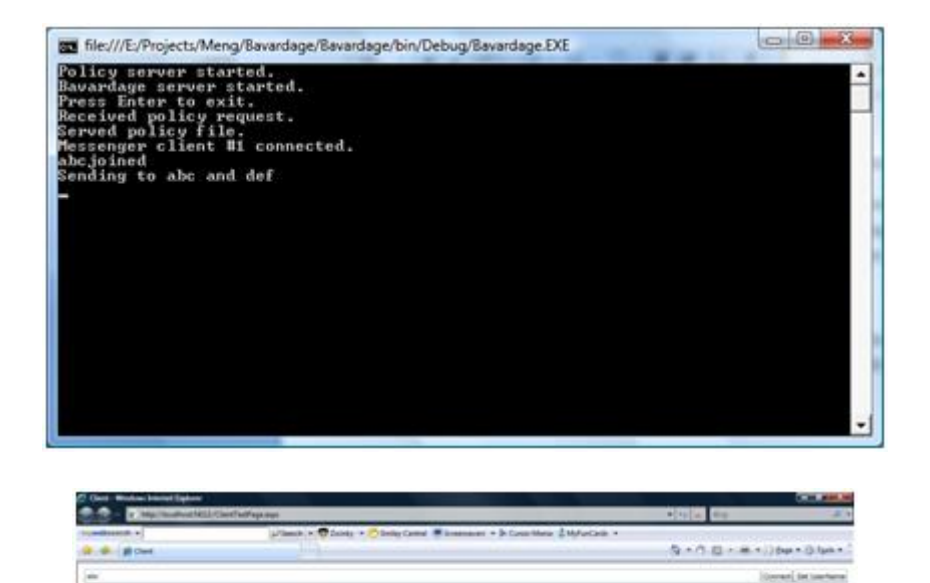

#### **2. Premiers contacts avec les animations Silverlight**

Le second programme que j'ai écrit était une simple application Silverlight avec un personnage animé en 2D marchant autour d'un parc qui était en fait le fond de la page Web. Cette expérience avait pour seul objectif l'étude du mouvement d'un personnage sur une scène 2D.

Le premier point clé de ce prototype est la façon dont l'avatar est animé quand une touche de direction est pressée:

Le deuxième point important est que le modèle utilise des "sprite sheet", c'est à dire, une animation image par image. Il consiste à glisser horizontalement une séquence d'images adjacentes avec un fond transparent, affichant ainsi une image à la fois quand une touche directionnelle est pressée.

Cette approche utilisait des KeyAnimationUsingKeyFrames mais sera abandonnée plus tard dans le projet car elle n'impliquait pas d'interpolation et qu'elle aurait exigé beaucoup de temps à dessiner chaque caractère dans chaque position unique.

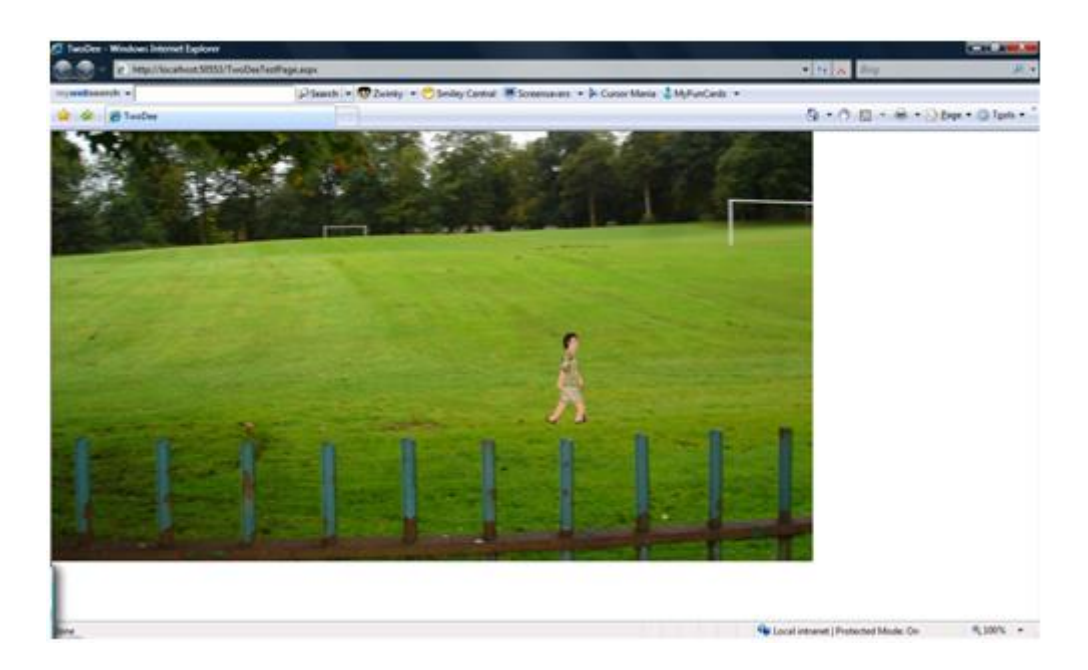

#### **3. Placer le serveur silencieusement en arrière-plan (en tant que service web)**

Il était prévu d'intégrer les deux prototypes de sorte que les utilisateurs puissent à la fois chatter et se déplacer sur la scène 2D. Il était également prévu que l'application serveur reste silencieusement dans un service Web de sorte que l'application console n'aies pas à rester ouverte pendant toute l'opération. Les deux objectifs ont été atteints dans le prototype suivant.

En fait, j'ai pensé à la construction d'une application serveur plus robuste sur lequel je pourrais construire un prototype de l'évolution qui allait progressivement grandir avec le projet. Ce serveur avait deux exigences principales:

- Il fallait se débarrasser de l'application console. Il faut juste être un processus silencieux dans le fond. Pour ça, j'ai juste utilisé les services Web.

- Le serveur devait "pousser" des données aux clients. C'est l'envoi régulier des données, même quand les clients ne le demandent explicitement chaque fois. Dans le modèle classique HTTP, le client fait d'abord une demande au serveur et ensuite seulement le serveur peut répondre. Une solution à ce problème était d'utiliser les services web Duplex WCF (Windows Communication Foundation), et c'est ce que j'ai fait. C'est un modèle de communication asynchrone à deux directions.

C'est intéressant d'observer comment les services [Web duplex WCF fonctionnent.](http://msdn.microsoft.com/fr-fr/library/cc645026(v=vs.95).aspx)

#### **4. Gros plan sur le chat privé**

Alors que le chat public se produit dans une fenêtre commune, le chat en "face à face" implique une fenêtre pour chaque conversation. L'organisation de plusieurs conversations dans Bavardica revient à utiliser des onglets, c'est à dire le contrôle [Silverlight TabControl.](http://msdn.microsoft.com/fr-fr/library/system.windows.controls.tabcontrol(v=vs.95).aspx)

L'onglet RoomTab est celui utilisé pour les conversations publiques. Pour démarrer une conversation privée, l'utilisateur doit juste cliquer sur le nom de la personne à laquelle il veut parler (Il y a une liste de noms d'utilisateurs disponible dans la salle publique)

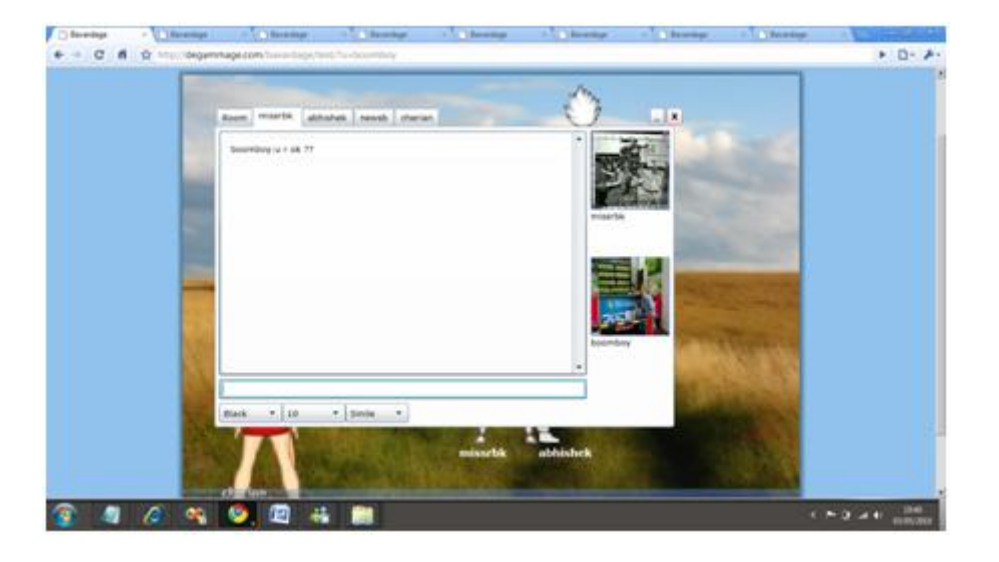

#### **5. Dessiner et animer les personnages**

L'étape suivante fut la conception et l'animation d'avatars 2D. Il y avait déjà un avatar dans les prototypes précédents, mais ce n'est pas amusant si tout le monde a la même apparence dans un monde virtuel. De plus, cet avatar là avait été emprunté à un autre développeur Silverlight (Darren Mart). Et le modèle précédent a présenté beaucoup d'inconvénients. Outre le fait que d'une animation Sprite Sheet ne fournit

pas d'interpolation entre les images, ce modèle implique aussi beaucoup de dessins. Chaque position individuelle devait être conçue manuellement. Mais le plus gros problème dans notre contexte est l'inexistence de personnalisation de ce modèle: l'un des premiers objectifs non-négociable de ce projet était la possibilité de mélanger et d'assortir des vêtements et des tenues d'autres ainsi que leurs couleurs. Cette tâche est assez simple dans un monde 3D, car il est facile de changer de mailles et de textures; mais dans un monde en 2D, c'est un peu délicat de changer une partie de l'équipement, sauf si nous choisissons de redessiner le personnage pour chaque combinaison imaginable de vêtements. La solution mise en oeuvre dans Bavardica a été plutôt de créer un ensemble d'images de référence qui, collectivement, forment un caractère. Donc j'ai fini par dessiner mes propres personnages.

Alors, même si ceci est principalement un projet de programmation, et non un projet graphique, il est utile de mentionner que beaucoup de temps et d'efforts ont été investis dans l'élaboration et l'animation des personnages originaux. La personnalisation est également une caractéristique importante d'un monde virtuel. Les utilisateurs devraient être en mesure de choisir à quoi ils ressemblent et comment ils sont habillés. Pour ce projet, j'ai choisi de tirer quatre personnages de base (2 garçons et 2 filles) et au moins deux costumes et deux coiffures pour chaque personnage. En raison de la contrainte de temps encore, je ne pouvais pas dessiner et animer plus que cela. L'opération implique de dessiner et colorier les corps, puis dessiner des vêtements par dessus ces corps. Trois couleurs de peau de base sont disponibles et les utilisateurs peuvent modifier les couleurs de leurs vêtements et les cheveux. Voici un aperçu de l'un des personnages:

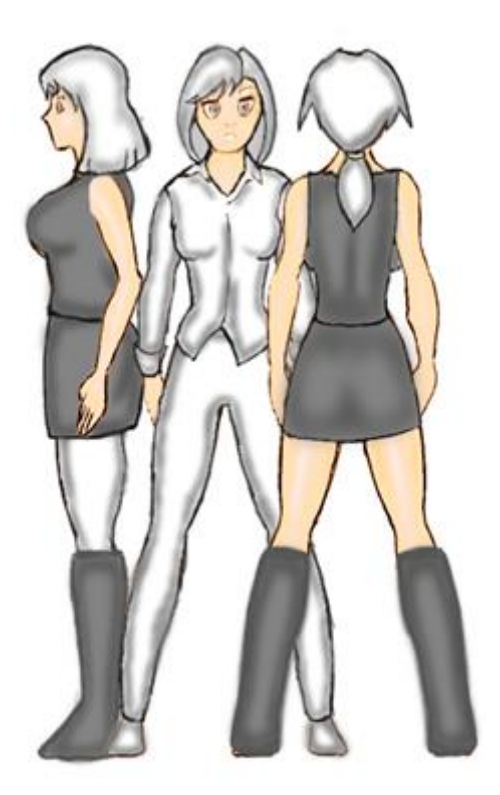

Les personnages sont animés essentiellement de manière à pouvoir marcher, s'asseoir et se tenir debout. Le problème avec les animations, c'est qu'il fallait le faire à chaque fois sous les trois angles (avant, arrière, latéral). Il y a aussi des animations pour leur donner l'air vivant, même quand ils sont debout, au repos. Ces modèles ont utilisé le modèle de DoubleAnimationUsingKeyFrames par opposition à la précédente qui a utilisé des KeyAnimationUsingKeyFrames. Microsoft Expression Blend a été utilisé pour traiter les animations.

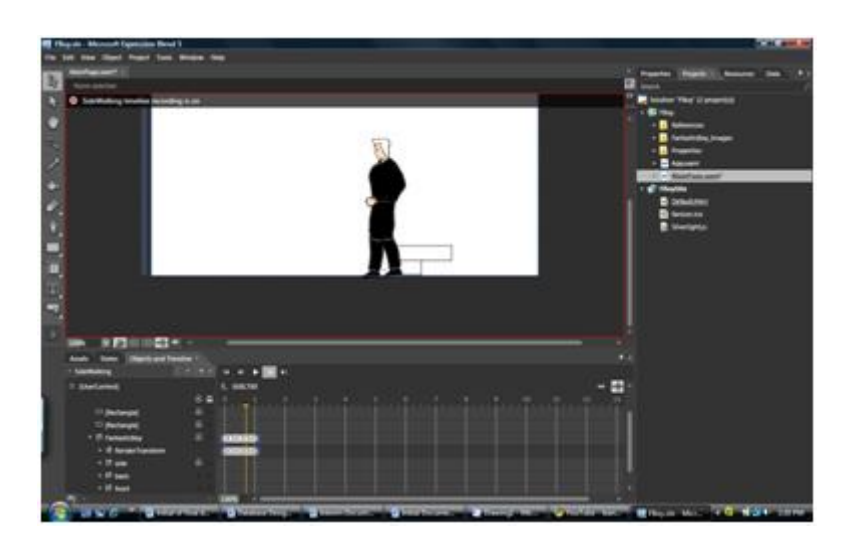

Il y a deux principaux avantages pour le système d'animation qui a été utilisé:

- l'interpolation Silverlight rend les choses soyeuses

- Les personnages sont personnalisables. Ils peuvent simplement changer de bottes ou de style de cheveux (ou autre) à la guise des utilisateurs.

Malheureusement (ou heureusement), la manipulation des personnages dans un monde virtuel n'est pas seulement sur le design. Elle implique beaucoup de codage. Commençons par la création d'un personnage.

Quelques "Arrays" sont maintenus, en offrant une variété de tenues à l'utilisateur, ainsi que les formes et les genres:

Selon le choix de l'utilisateur, les éléments requis sont exposés et les pièces qui ne sont pas requises sont masquées. Cependant, les changements de couleur suivent une autre logique.

Ce qui se passe ici est que le fichier source pour chaque partie du corps est récupéré à partir d'un répertoire différent qui change en fonction du choix de l'utilisateur. Dans l'application, lorsque l'utilisateur peut changer les couleurs de toutes les parties de leur costume, la même logique est appliquée.

C'est à peu près tout pour ce qui est de la création du personnage. Une fois que le personnage est créé, des détails sur son apparence sont stockés dans la base de données. A partir de là, chaque fois que l'utilisateur est en ligne, le serveur peut envoyer tous ses détails à l'ensemble des autres clients. Dès qu'un client réalise la présence d'un autre utilisateur en ligne, il peut représenter ledit personnage dans sa scène en fonction des données qui avaient été soumis:

Le réglage les détails des autres personnages fonctionne comme dans la création du personnage. C'est surtout une question de cacher et montrer des images au bon moment.

Maintenant que nous avons vu comment le code relatif à l'apparence des personnages fonctionne, nous allons maintenant attaquer le code utilisé dans l'animation et les mouvements. Tout part d'une touche pressée par un utilisateur, un évènement géré par Silverlight. Dans notre exemple, nous allons considérer la touche droite:

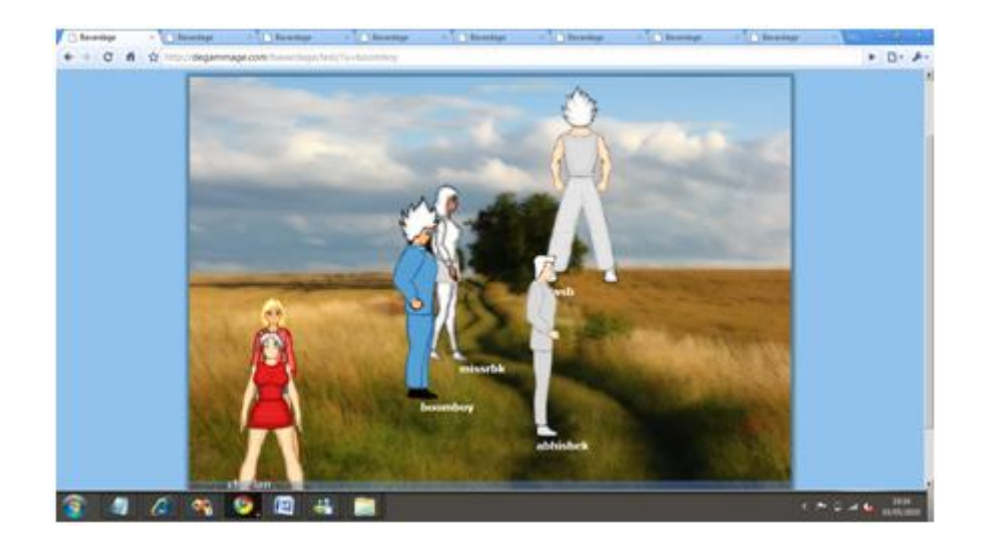

#### **6. Le Cybavard**

Après la conception et l'animation des personnages, l'accent a été mis sur le Cybavard (Cyber Bavard), la partie "intelligence artificielle" du projet. La logique derrière le Cybavard est inspirée du bot ALICE présenté plus tôt dans cette présentation. Ce qui est intéressant à propos de ALICE est qu'il était basé sur un dialecte XML appelé AIML (Artificial Intelligence Markup Language). En raison de la nature universelle de XML, il peut être utilisé avec une grande variété de langues. Le point est que, comme il s'agit d'un projet .NET, le AIML pourrait également s'adapter aux Cybavards. Il s'agissait juste de trouver un interpréteur AIML C#. Pour ce projet, j'ai utilisé une librairie .NET, AIMLBot.dll (par Toll-Nicolas), publié sous la licence publique générale GNU. Ce programme offre beaucoup d'avantages:

- Très petite taille: environ 52 kilo-octets
- Très rapide: peut traiter 30 000 catégories en moins d'une seconde
- Moyens de sauver le cerveau du bot dans un fichier binaire
- Une API simple et logique

Le fonctionnement interne de ce programme est également assez simple. Il est basé sur du filtrage: pour chaque phrase entrée, il vérifie dans sa base de connaissances quelle réponse cadrerait mieux:

Donc ce que je fais est d'ajouter une référence au fichier binaire de mon service web, j'ai aussi télécharger la base de connaissances sur le serveur. La base de connaissances est principalement un ensemble de fichiers AIML que je peux modifier selon mes besoins. Je pourrais aussi ajouter mes propres fichiers AIML. De la classe Cybavard, ce que j'avais à faire était de créer un objet bot et le chargement des fichiers AIML.

Dans la partie suivante, nous allons revisiter la [conception graphique des personnages.](http://necemonyai.com/blog/post/a-travers-Bavardica-Partie-3-Conception-Graphique-Des-Personnages-2D.aspx)

# <span id="page-19-0"></span>**A travers Bavardica - [Partie 3 : Conception Graphique Des Personnages](http://necemonyai.com/Blog/post/a-travers-Bavardica-Partie-3-Conception-Graphique-Des-Personnages-2D.aspx)  [2D](http://necemonyai.com/Blog/post/a-travers-Bavardica-Partie-3-Conception-Graphique-Des-Personnages-2D.aspx)**

Par [Necemon,](http://necemonyai.com/) 2010

Comment j'ai dessiné les personnages 2D...

En raison de la nature artistique du dessin, qui n'est pas forcément liée à l'informatique, j'ai pensé qu'il valait mieux décrire ce processus dans une autre partie juste après la [description de l'évolution technique.](http://necemonyai.com/blog/post/a-travers-Bavardica-Partie-2-Evolution-Du-Projet.aspx) Ce travail a été une partie intégrale du projet et même si elle n'implique pas directement de programmation (en tout cas, pas avant d'entrer dans l'animation), il est aussi un travail sur ordinateur impliquant une tablette à stylet et un logiciel de traitement d'images (Adobe Photoshop). Les images suivantes décrivent les étapes dans la conception graphique d'un personnage (un personnage sur les quatre qui ont été créés)

**A. Croquis**

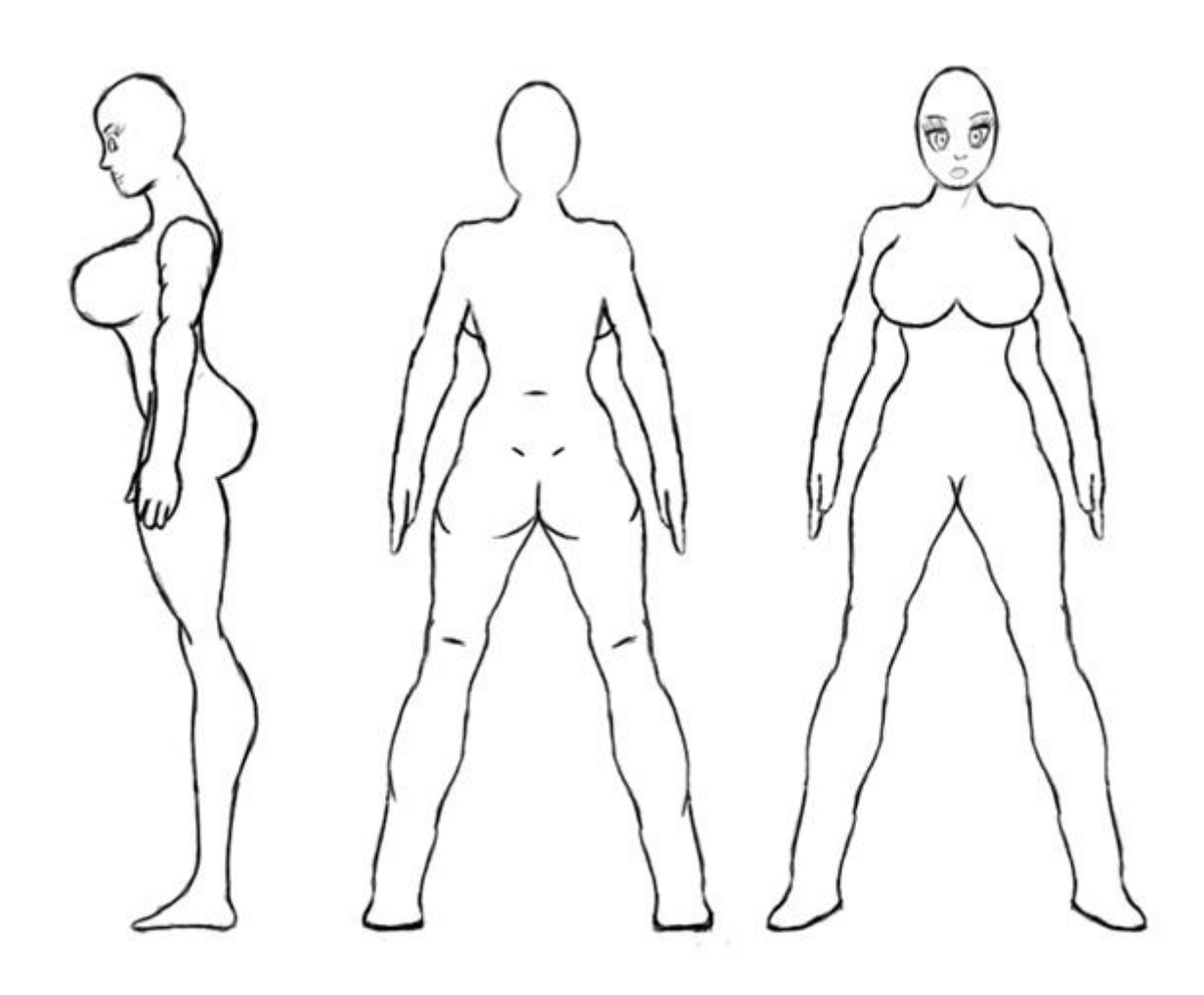

**B. Remplissage**

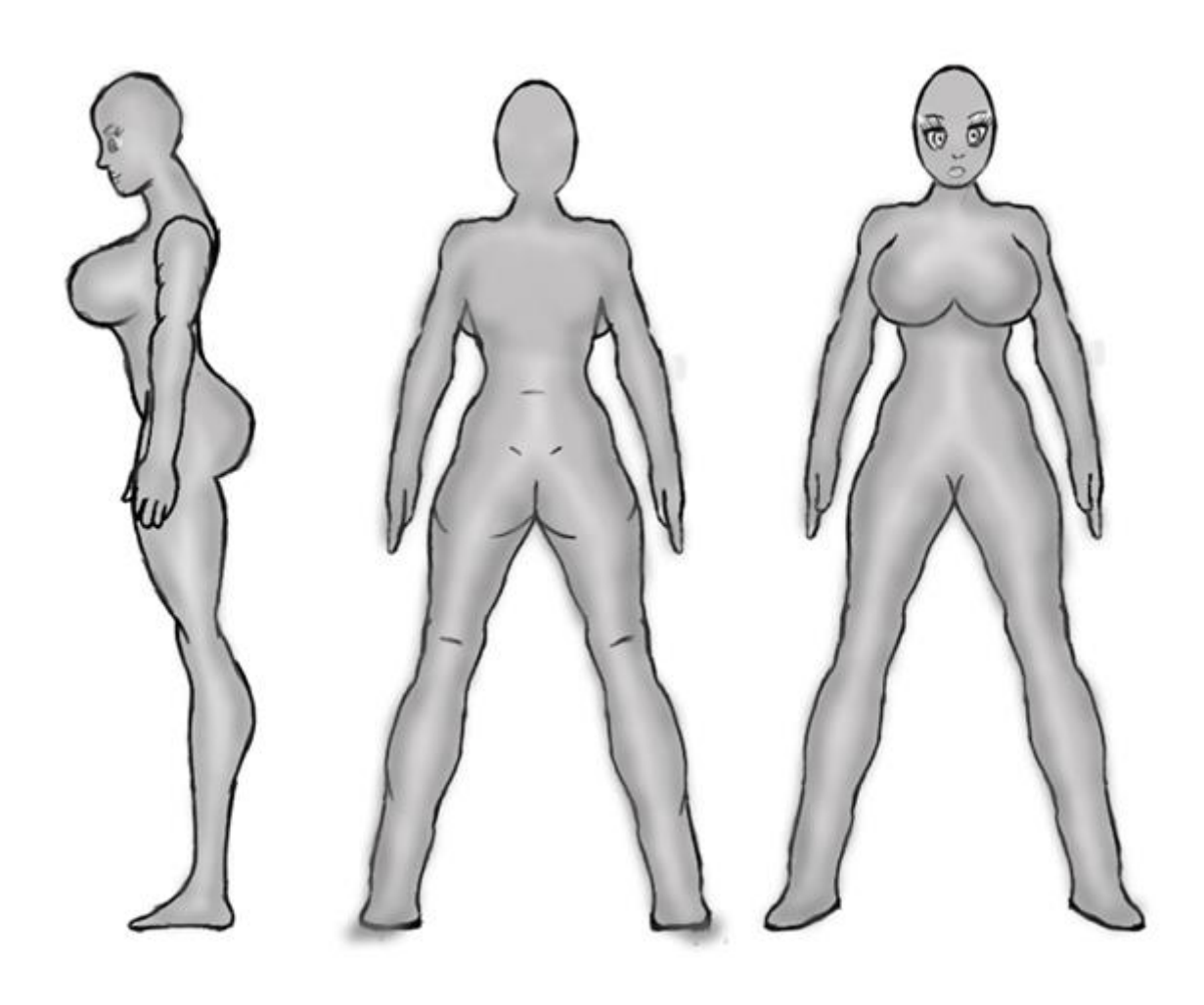

**C. Coloriage**

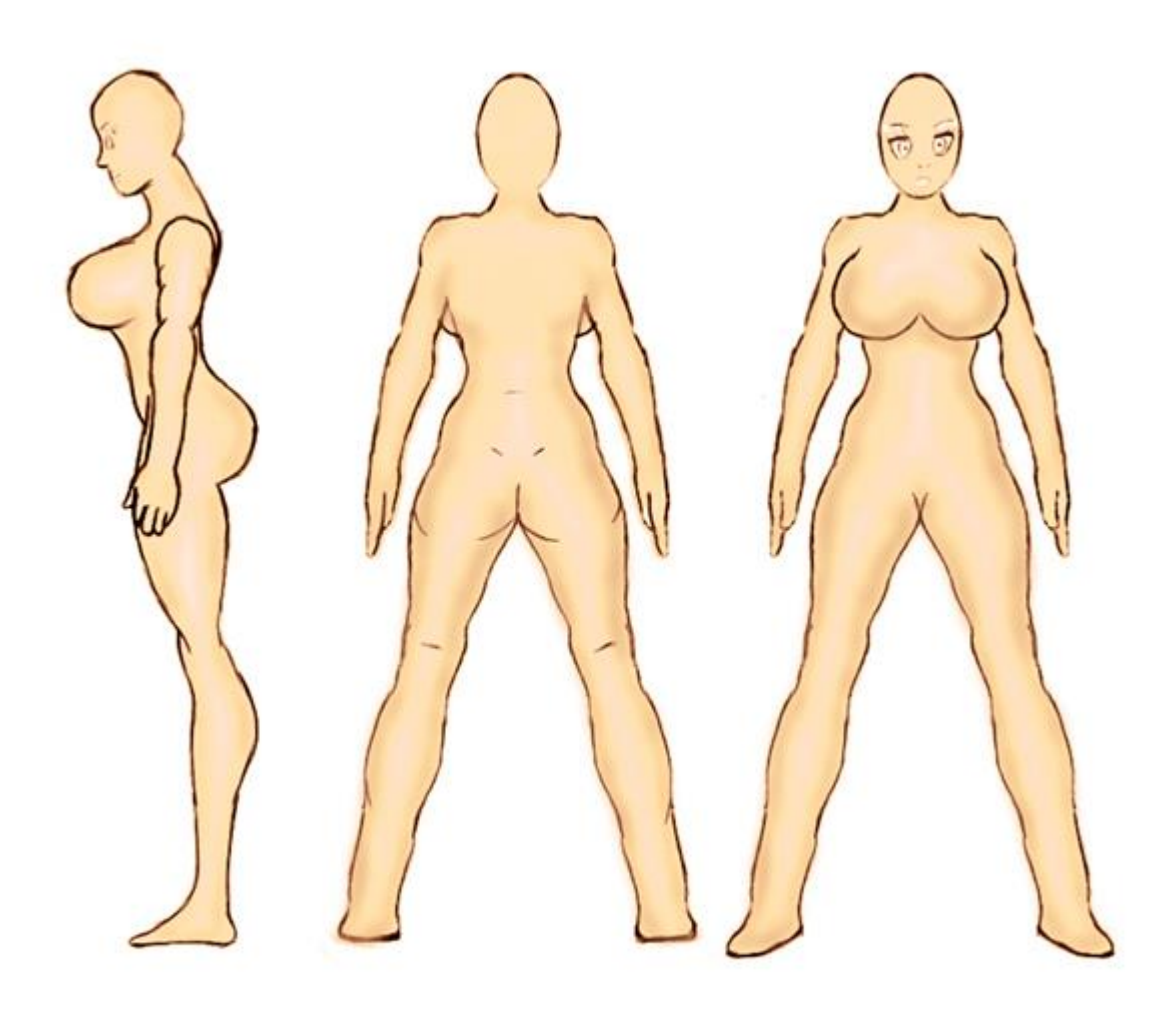

## **D. Habillage**

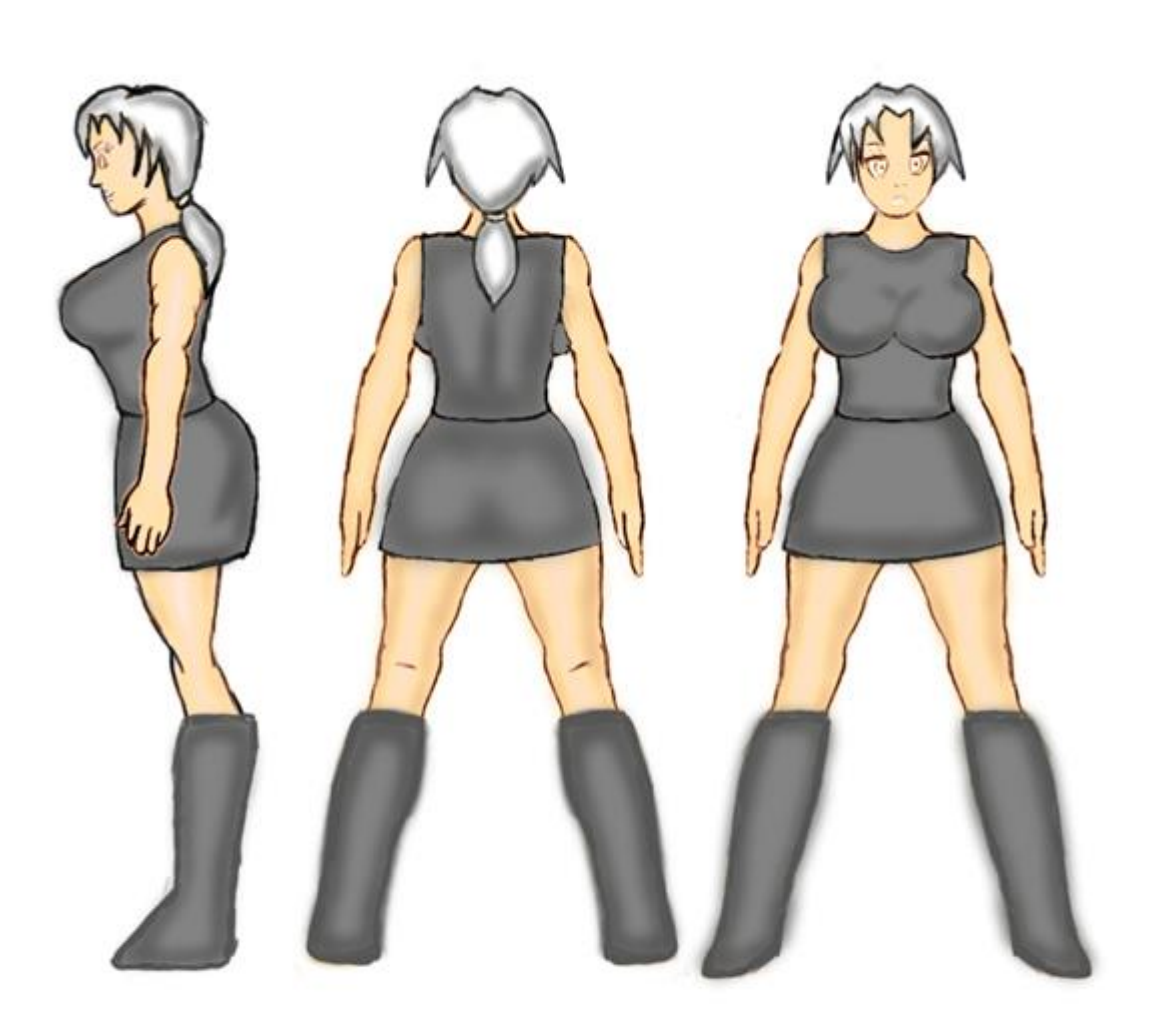

Pour plus de détails sur les techniques d'animation, tu peux voir [les tutoriels que Darren Mart a écrit.](http://darrenmart.com/blog) Pour découvrir ce que seront les prochaines étapes avec Bavardica, [passe à la prochaine partie.](http://necemonyai.com/blog/post/A-travers-Bavardica-Partie-4-Possibilites-dameliorations.aspx)

# <span id="page-23-0"></span>**A travers Bavardica - [Partie 4 : Possibilités d'améliorations](http://necemonyai.com/Blog/post/A-travers-Bavardica-Partie-4-Possibilites-dameliorations.aspx)**

Par [Necemon,](http://necemonyai.com/) 2010

Ceci est la dernière partie de la [série](http://necemonyai.com/blog/post/a-travers-Bavardica-Partie-1-Discussion-des-sujets-impliques.aspx) sur [Bavardica.](http://bavardica.com/) Outre une interface utilisateur conviviale et colorée, les autres caractéristiques comprennent la modification de personnages en temps réel (pendant qu'ils sont sur la scène). Là encore, le style de cheveux, la peau, les vêtements et les chaussures peuvent être modifiés. Les couleurs de tous ces vêtements peuvent également être modifiés. La façon dont cela fonctionne est assez similaire à la façon dont un personnage est créé.

Entre temps, quelques autres fonctions ont été ajoutées :

- Détection de collision : Ceci est pour s'assurer que les bavards ne sortent pas de la scène. Aussi, ils ne se marchent pas les uns sur les autres quand ils se déplacent verticalement. Cette fonctionnalité est basée sur de simples conditions "if" qui vérifient si le déplacement ne conduit pas hors de la scène ou à une position occupée par un autre personnage.

- Bubbling: cette fonction est utilisée pour traiter le texte entré dans la bulle (mode graphique). Chaque fois qu'un utilisateur envoie un message, il apparaît sur la scène comme une bulle volante qui s'élève et disparaît progressivement. Une animation a été conçue à cet effet. Pour ce faire, des animations de mouvement et d'opacité sont appliquées à l'objet de bulle. Chaque touche pressée est traitée individuellement comme la bulle ne repose pas sur une zone de texte. Le problème principal dans cette tâche a été que les positions des caractères spéciaux changent selon le type de clavier. Pour l'instant, le texte des bulles a été optimisé pour des conversations sur claviers américains et britanniques.

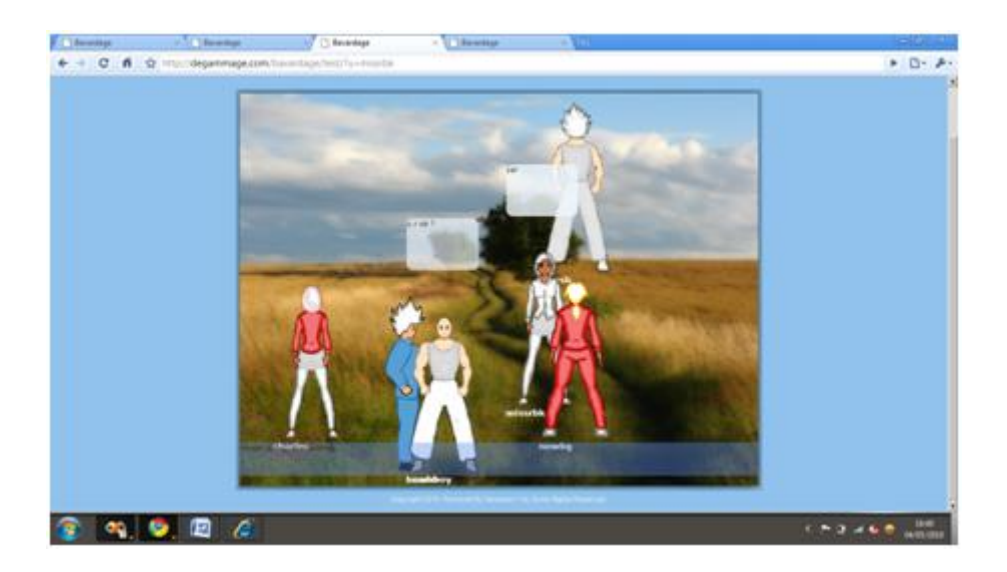

Voici les améliorations qui sont prévues:

#### - Plus de salles

L'application actuelle contient une seule scène où toutes les conversations publiques se passent. Une bonne extension pourrait être d'avoir de nombreuses scènes et une carte pour naviguer parmi les lieux.

#### - Plus de musique

La musique de fond est toujours la même piste MP3 jouée en boucle. La prochaine version pourrait éventuellement avoir une liste de chansons comme fond musical. Vu qu'il y aurait éventuellement plusieurs scènes, chaque scène pourrait avoir un thème différent et la musique qui va avec.

#### - Plus de Cybavards

En raison de la grande quantité de temps et les données nécessaires pour simuler la conversation d'un Cybavard unique, il n'a pas été possible de fournir plus d'un de ces Cybavards dans cette première version. Le processus de leur création est assez simple. C'est surtout une question de temps. Par exemple, le cybavard dans cette démo a une base de connaissances de près de 4 mégaoctets (de texte).

#### - Plus d'animations pour une meilleure interaction

Les seules animations disponible pour le moment sont la marche dans les 4 directions et la respiration quand le personnage est inactif. Il est prévu d'ajouter plus d'animations comme la danse, courir, sauter, etc. Il y aura quelques mouvements pour exprimer l'humeur du personnage. À un stade ultérieur, il pourrait y avoir des animations qui engagent plus d'un personnage, comme étreindre ou serrer la main.

Une version de l'application est disponible actuellement à [http://bavardica.com](http://bavardica.com/)

# <span id="page-25-0"></span>**[10 choses que j'ai apprises en construisant Bavardica](http://necemonyai.com/Blog/post/10-choses-que-jai-apprises-en-construisant-Bavardica.aspx)**

Par [Necemon,](http://necemonyai.com/) 2010

Ceci juste un résumé des leçons les plus importantes que j'ai apprises de la construction et l'édition de Bavardica.J'espère sincèrement que tu en tires quelques informations utiles (ou des rappels si tu sais déjà tout ceci).

(PS:une version de Bavardica est disponible à [http://bavardica.com\)](http://degammage.com/bavardage)

**1. Personne ne va utiliser une application sauf si elle fournit une certaine valeur ajoutée**, quelque chose d'intéressant qu'ils ne trouvent pas déjà dans ce qu'ils utilisent habituellement. Cela est vrai même pour des applications gratuites. Ils pourraient l'essayer mais ils l'abandonnent assez rapidement, s'il n'y a aucune incitation réelle.

**2. Le fait même qu'ils sont priés de s'inscrire va décourager beaucoup de gens de tenter une application web**. Les causes les plus évidentes pourraient être qu'ils ne veulent pas perdre de temps à le faire, ou ils ne veulent pas donner leurs coordonnées pour des raisons de confidentialité. Donc, au moins une version d'essai devrait être offerte aux visiteurs sans inscription afin qu'ils puissent voir de quoi il s'agit avant de prendre une décision.

**3. Les différentes commandes et les fonctionnalités sont évidentes (seulement) pour le développeur qui a construit l'application**. Cependant, elles peuvent paraître étranges et compliquées à utiliser pour certains utilisateurs. L'application doit donc être aussi simple que possible et il devrait y avoir quelques explications pour chaque commande (si possible à l'intérieur de l'application, pas forcément dans un fichier externe).

**4. Google est ton ami. Ou plutôt, les moteurs de recherche en général**. J'ai passé beaucoup de temps à lire des livres sur Silverlight au début du projet, mais chaque fois que j'ai eu un doute, je comptais plus sur les recherches Web que sur les livres. J'ai pu trouver la plupart des réponses que je cherchais dans les forums techniques. Je pouvais aussi trouver des travaux liés et réalisés par des développeurs seniors (surtout [Anoop Madhusudanan,](http://amazedsaint.net/) [Tomasz Janczuk](http://tomasz.janczuk.org/) et [Darren](http://checksumlabs.com/) [Mart](http://checksumlabs.com/) dans ce cas précis).

**5. L'architecture client-serveur et les Services Web silencieux**. Ce point est purement technique. J'ai appris à faire une application résidant silencieusement dans le fond comme un service Web ou un service Windows; Et j'ai appris à pousser les données vers le client via HTTP en utilisant un service WCF Polling Duplex.

**6. Plus on a de choix, mieux c'est.** Les utilisateurs aiment avoir beaucoup de contenu à choisir. Ils tiennent à exprimer leur personnalité, à personnaliser leur avatar. Les travaux artistiques consomment souvent plus de temps que le codage réel, mais n'est-ce pas nécessaire ? Dans les versions à venir, je vais certainement ajouter plus de pièces, plus de vêtements et plus d'animations. Mais...

**7. Pas tout à la fois.** Il est important d'aller une étape à la fois, de ne pas se laisser submerger. C'est une question de gestion des priorités.

**8. Le Travail paye.** Ici il est surtout question de la satisfaction (du sentiment du devoir accompli) qu'on obtient du travail. On se sent bien d'accomplir quelque chose, même si c'est juste une petite chose pour l'instant. Ça motive pour la suite.

**9. Le feedback est inestimable.** Je ne pouvais pas apprendre toutes ces leçons que je décris dans ces messages, si je n'avais pas eu quelques garçons et filles pour me montrer mes erreurs, de me dire ce qu'ils n'aimaient pas dans mon travail et comment je pourrais l'améliorer. Je voudrais saisir cette occasion pour remercier tous ceux qui ont testé Bavardica. Merci pour vos commentaires.

**10. Il y a un long chemin à parcourir** pour ce qui est de construire un monde virtuel convenable.

# <span id="page-27-0"></span>**[Babi Fraya : Illusion d'un Hiver Torride](http://necemonyai.com/Blog/post/Babi-Fraya-Illusion-dun-Hiver-Torride.aspx)**

Par [Necemon,](http://necemonyai.com/) 2013

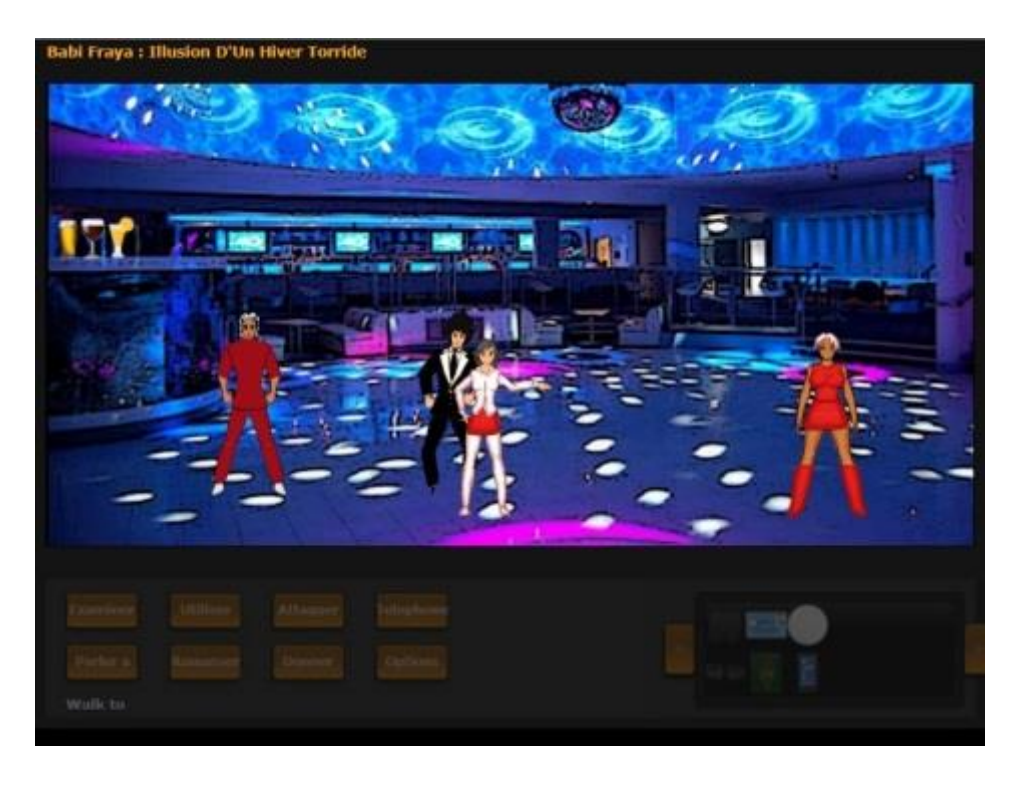

Je viens de publier une version beta de mon [premier jeu complet.](http://necemonyai.com/Blog/post/Creation-De-Jeu-Video-4-Tactiques-Substantielles-Qui-Vont-Forcement-Booster-Tes-Competences.aspx) Si tu as un moment pour l'essayer, j'espère que tu vas apprécier: <http://babifraya.com/>

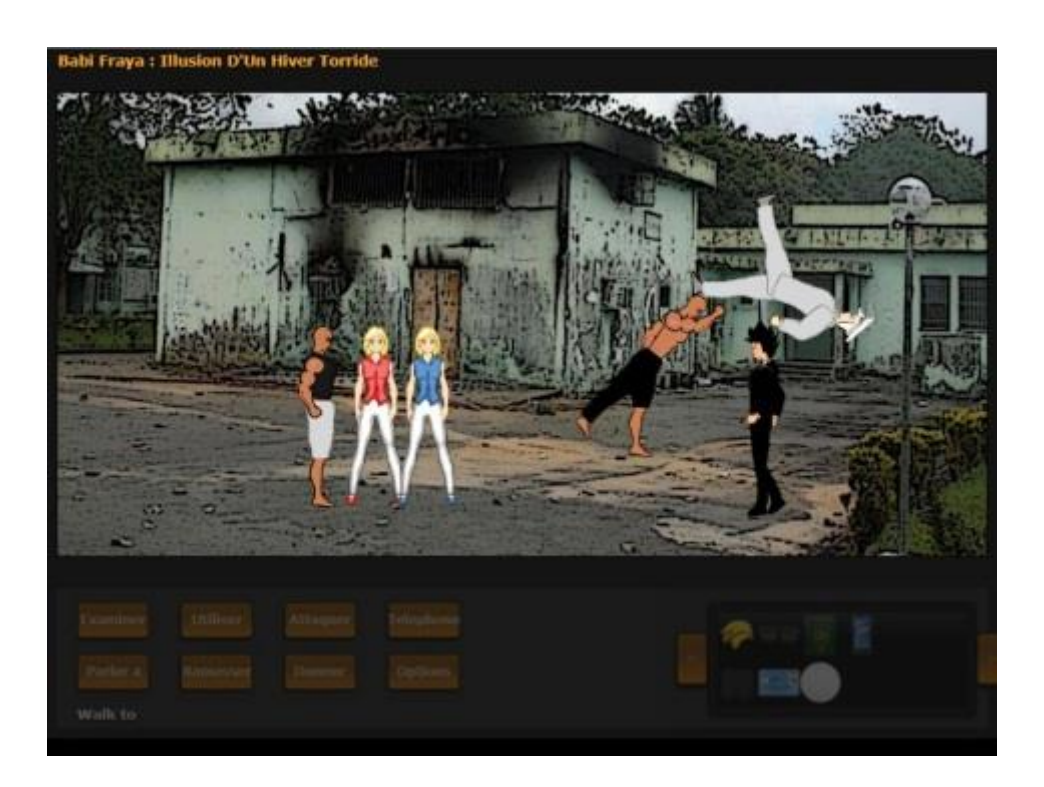

Babi FrayaTM est un [jeu d'aventure du style "Point & Click",](http://fr.wikipedia.org/wiki/Jeu_d) donc l'intérêt prédominant se focalise sur l'exploration, les dialogues et la résolution d'énigmes. C'est aussi une fiction dont l'objectif est de raconter une histoire, le joueur pouvant agir sur l'histoire, vu qu'il y a plusieurs embranchements scénaristiques.

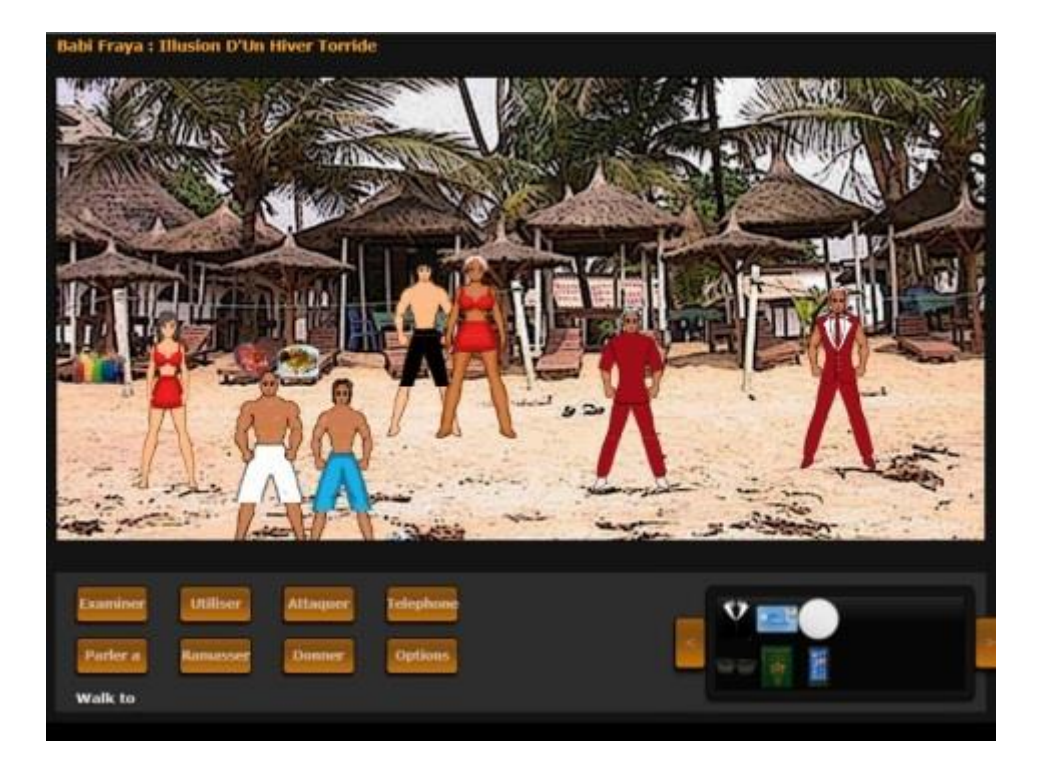

#### **Scenario**

Nous revenons donc en Décembre 2010 avec Lewis, étudiant à New York. Il rentre chez lui à Babi pour les fêtes de fin d'année. Au début c'est cool, les shows et les festins, sur la Rue Princesse ou les plages ensoleillées, avec les vieux amis et les nouvelles rencontres... Jusqu'à un soudain changement d'ambiance. Qu'est ce qui n'a pas marché ? Personne ne sait. Tout est allé très vite... Dans l'espace de quelques minutes, ce fut un passage de l'harmonie au drame: cris, bombardements, pillages, pénuries, fermeture des frontières. Quand Babi La Joie devient Babi Frayeur, ce qui était supposé être des vacances de rêve ressemble de plus en plus à une mission commando. Que faire maintenant ? Combattre ou fraya ? Se battre pour fraya ? À toi [de choisir.](http://babifraya.com/fr/Beta/)

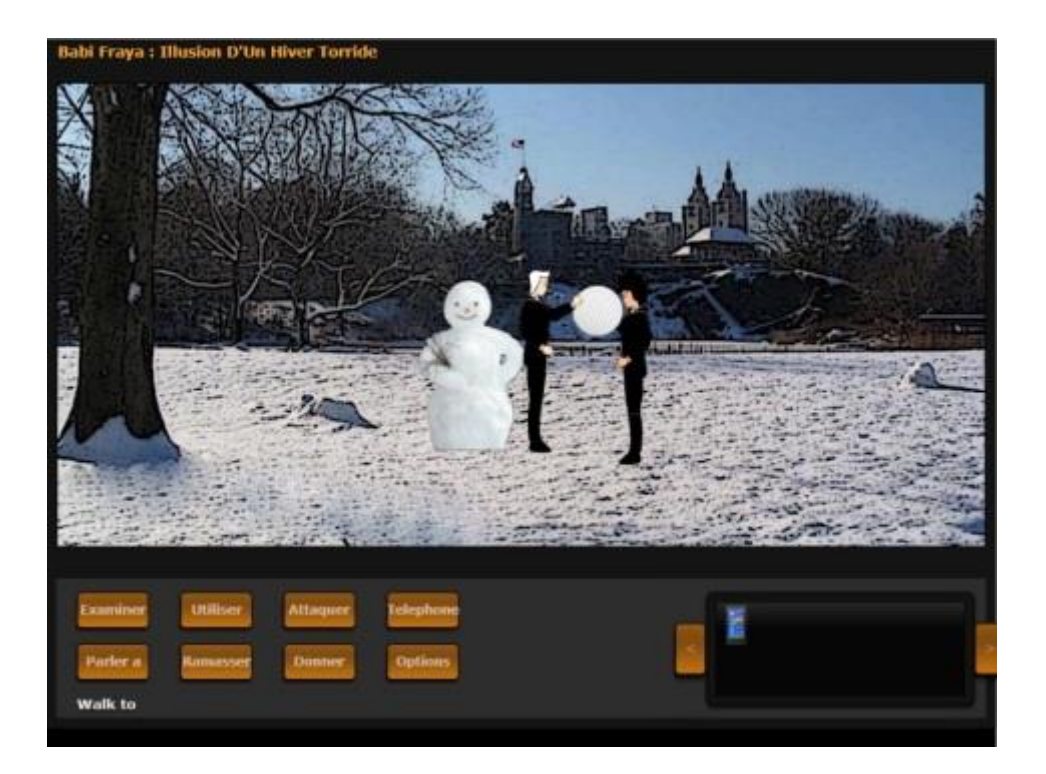

En résumé, j'ai juste 3 petits commentaires:

- Ceci est un [jeu d'aventure du style point-and-click,](http://fr.wikipedia.org/wiki/Jeu_d) construit avec [Microsoft Silverlight.](http://www.microsoft.com/getsilverlight/)

- L'histoire propose une perspective décalée de la **Bataille de Babi #CIV2010**, qui transforme des vacances de rêves en une mission commando.

- Le jeu est plutôt facile et il ya quelques parties qui pourraient potentiellement être améliorées, mais ça marche plutôt bien...

[Babifraya.com.](http://babifraya.com/) Toute réaction est bienvenue,

N.

<span id="page-30-0"></span>**[Redynamisation : Kpakpatoya 2.0 en tant que plateforme interactive](http://necemonyai.com/Blog/post/Redynamisation-Kpakpatoya-en-tant-que-plateforme-interactive.aspx)** Par [Necemon](http://necemonyai.com/)

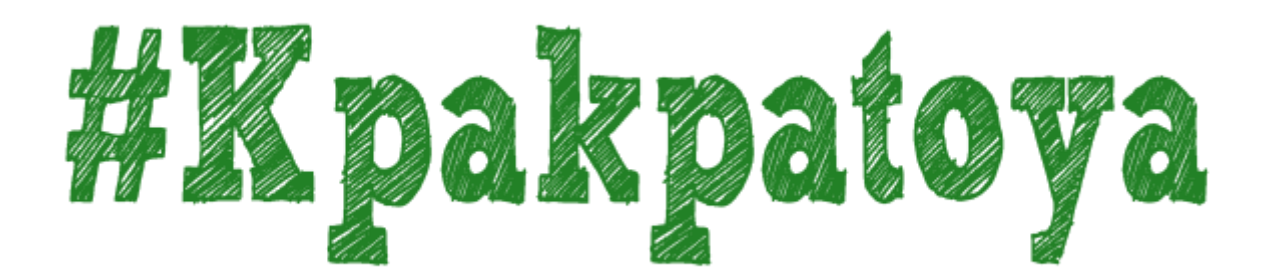

#### **1. Introduction**

[Kpakpatoya](http://kpakpatoya.com/)™ est un catalogue de ce qui est nouveau, populaire et intéressant en ligne avec un accent particulier sur l'Afrique. Les utilisateurs peuvent publier du contenu, commenter et décider à travers des votes de ce qui est bon (kiffs) et ce qui est nul (zaps). Les liens qui reçoivent l'approbation de la majorité progressent vers le sommet, ainsi la page d'accueil serait constamment en mouvement, avec plein de liens frais et intéressants. Kpakpatoya™ fait partie de [Evasium Network.](http://kpakpatoya.com/Intro/Evasium)

"Kpakpatoya" est un terme tiré de l'argot ivoirien qui désigne l'action de rapporter, relayer des histoires, des nouvelles, des potins, voire de favoriser la circulation de commérages et de rumeurs. Dans notre contexte, il serait donc plus approprié de comprendre "Kpakpatoya" dans le sens de scoops, de révélations insolites, et même d'actualités captivantes.

# Kpakpatoya est un catalogue

de ce qui est nouveau, populaire et intéressant en ligne avec un accent particulier sur l'Afrique.

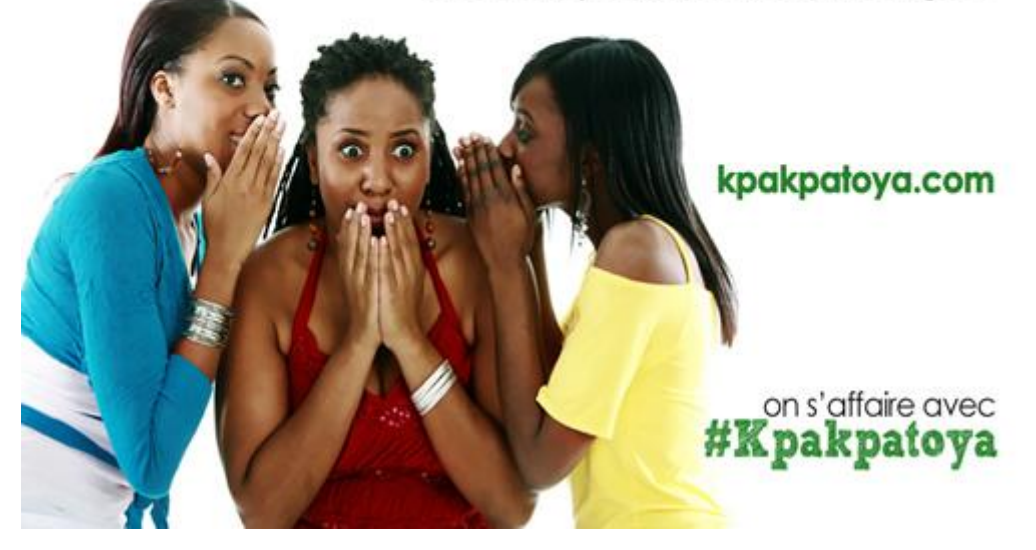

#### **2. Contexte Historique**

Retour en Avril 2011. La Côte d'Ivoire est alors en train de sortir d'une [crise majeure,](http://babifraya.com/) crise au cours de laquelle les technologies de l'information et de la communication ont joué un rôle important quand il s'agissait d'apporter une assistance pratique aux victimes collatérales de la crise ivoirienne. Au-delà de simples mots, les hashtags tels que #CIV2010 et #CIVSocial permettaient de faire circuler des informations critiques et d'apporter des solutions concrètes auxdites victimes. À travers des dons, des call-centers et surtout Twitter, qui se présente alors comme l'outil idéal pour la circulation d'informations en temps réel, voir urgentes.

La communauté ivoirienne sur Twitter est alors en plein essor, avec de plus en plus d'inscriptions, de tweets et de contributions. Mais cette communauté était toujours relativement faible en termes de nombre. Pour un si petit groupe sur Twitter, comment se retrouver, et échanger autour de thèmes communs ? Encore les #Hashtags, bien sûr… Sur les réseaux sociaux, le hashtag est un mot ou ensemble de mots précédé du symbole '#'. Le hashtag sert à centraliser les messages autour d'un terme bien précis. Il fait office de mot-clé pour que les utilisateurs puissent commenter / suivre une conversation ou se retrouver autour d'un sujet, par exemple les mesures de ravitaillement en temps de crise ou encore les urgences médicales.

Mais dans cette période d'après-guerre, place à des tags moins sinistres. [#Kpakpatoya](https://twitter.com/hashtag/kpakpatoya) tombait à pic pour permettre à cette petite communauté de se retrouver dans une ambiance qu'on pourrait qualifier de « cool ». C'était le tag que ces « influenceurs » et « pionniers » ivoiriens sur Twitter utilisaient pour se passer des nouvelles locales, des « Inside Joke », des tubes, ou d'autres sortes d'infos ou de contenus intéressants relatifs entre autres, à des évènements sportifs, des (non) conférences technologiques, ou encore le quotidien de chacun.

Percevant une occasion d'améliorer certaines conditions socio-technologiques, j'ouvre dans la même période le site [kpakpatoya.com.](http://kpakpatoya.com/) Au début c'était juste [un flux des tweets du fil #kpakpatoya + quelques](https://horizonsmediatiquesceriseassadirochet.wordpress.com/2012/04/05/kpakpatoya-du-commerage-a-la-diffusion-de-linformation/)  [extras](https://horizonsmediatiquesceriseassadirochet.wordpress.com/2012/04/05/kpakpatoya-du-commerage-a-la-diffusion-de-linformation/), notamment un condensé de l'actualité locale (ivoirienne) et internationale en temps réel. Puis j'ai essayé avec plus ou moins de succès de proposer quelques applications telles que des forums de discussions, le blog et la possibilité de tweeter directement depuis le site. J'avais aussi ouvert le compte Twitter [@kpakpatoya](https://twitter.com/Kpakpatoya) et initié la conception de l'application mobile, qui continuent de présenter l'actualité tout comme la page Facebook et le site web.

C'est dans cette forme d'écosystème que le hashtag #Kpakpatoya montait en popularité, à travers une combinaison de compétences techniques et sociales. En suivant le fil #kpakpatoya, même pour un nouveau venu, il était facile de retrouver les sympathisants de la culture ivoirienne, leur actualité, ainsi que les thèmes locaux les plus populaires.

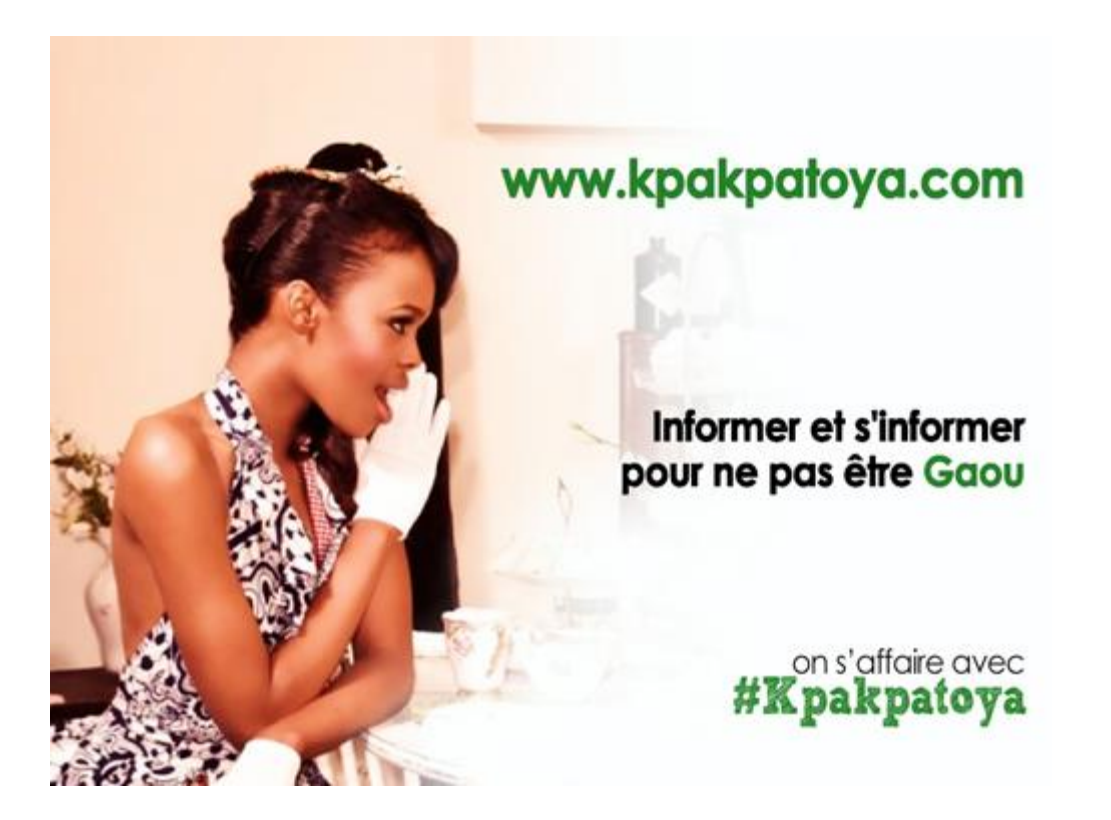

3 ans plus tard, la scène Web ivoirienne se présente sous une forme complètement différente…

D'une part, cette communauté virtuelle s'est beaucoup élargie, ce qui est une très bonne chose, puisqu'il y a beaucoup plus de contenu, de projets web, d'entrepreneurs web, de blogueurs, d'utilisateurs, etc. Sauf qu'un simple hashtag ne suffit plus pour une exploration efficace du contenu. Ce ne serait pas pratique de tous communiquer autour d'un seul hashtag. Bien évidemment, il y a toujours l'option de « décomposer », d'utiliser les hashtags alternatifs qui ont émergé entre-temps (même si #Kpakpatoya demeure l'un des tags les plus populaires). C'est une bonne solution, à condition d'être constamment informé des nouveaux utilisateurs et tags à suivre pour ne pas se perdre dans tout ce volume de contenu et ne pas manquer l'essentiel de l'information récente.

D'autre part, il y a eu très peu d'évolution par rapport à #Kpakpatoya, peu d'efforts que ce soit sur les plans de la technologie, de l'infographie, de la communication, des infrastructures, etc. La page Facebook a moins de 2000 fans, la page Twitter a autour de 8000 followers, l'application mobile est obsolète, et jusque récemment, les composants du site web qui avaient pas mal de succès dans les premiers mois ont été quasiment délaissés (je t'épargne les chiffres relatifs à la baisse du trafic web). Il n'y a presque pas de contributeurs à l'avancée du projet, plus que des utilisateurs. Ce qui aurait pu être un projet communautaire décent est passé à un état latent.

C'est vrai que la formation de la communauté s'est faite de manière assez organique, il n'y avait aucune stratégie concrète, tout s'est passé progressivement et naturellement, ce qui explique peut-être la décontraction après que l'effet de buzz soit passé, chacun étant préoccupé par ses projets personnels. J'avoue que les applications que j'avais écrites dans le cadre de ce projet étaient quasiment passées en mode maintenance et que j'étais moi-même passé à d'autres choses. Bref, personne n'intervenait.

Un homme sage a dit un jour : s'il y a quelque chose de potentiellement intéressant et que tu ne comprends pas pourquoi personne ne le fait, c'est parce que toi-même tu ne l'as pas fait. That's DIY : Do It Yourself.

Je reprends donc la direction du projet afin d'essayer de produire quelque chose d'utile. Ces dernières semaines, avec mon équipe, nous avons procédé à quelques rénovations, essayant de produire une plateforme plus interactive (si possible avec valeur ajoutée) pour faciliter la gestion du contenu, les rencontres et les échanges au sein de la communauté.

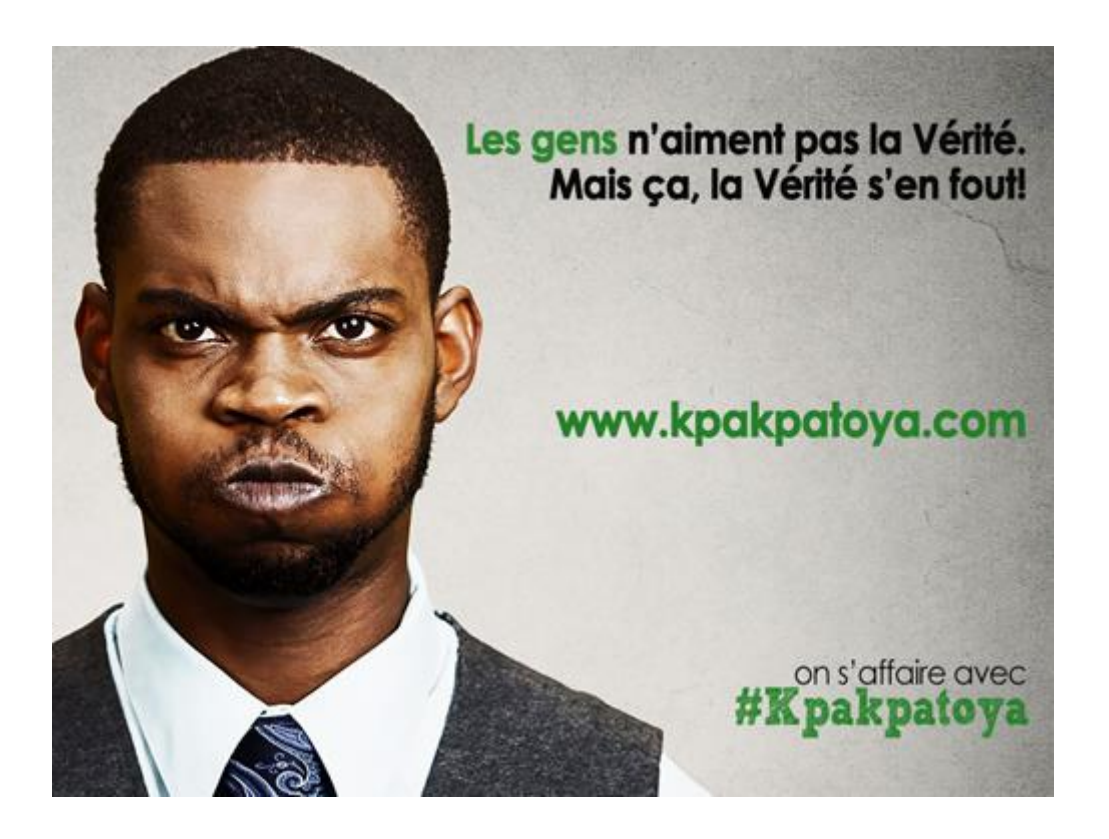

## **3. Description**

Kpakpatoya<sup>TM</sup> est propulsé par [Evasium](http://kpakpatoya.com/Intro/Evasium) ®, une petite équipe de geeks. Nous construisons des logiciels, notamment des applications Web orientées vers le divertissement et la formation intellectuelle.

Sur Kpakpatoya<sup>™</sup>, on discute un peu de tout, mais les thèmes les plus sollicités sont les suivants : Affairages, Clash, Eco-Politique, Culture, Insolite, Babi Actus, Afrique, Sport, Diaspora.

Au delà de la possibilité de lire les actualités, il s'agit maintenant d'ajouter une touche d'interactivité, ou chacun peut proposer des liens, discuter/commenter et liker les notes existantes. Un Kiff est un vote positif (comme un "j'aime", un "+1") pour une note. Un Zap, c'est l'inverse, c'est un vote négatif pour une note. Tout utilisateur de Kpakpatoya™ peut kiffer ou zapper une note, et puisque le score de la note dépend de la différence entre ses kiffs et ses zaps, chaque vote aide à établir la position de la note dans le classement de Kpakpatoya™. Les notes pourraient donc être listées par ordre de popularité, pour permettre aux prochains visiteurs de voir l'essentiel.

Rien de bien complexe, juste un système de partage comme on en trouve un peu partout sur le Web. Par exemple, les entreprenerds on[t Hacker News,](https://news.ycombinator.com/) les Américains ont [Reddit,](https://www.reddit.com/) les Français ont [tapemoi.com.](http://tapemoi.com/) Le concept existe déjà depuis un moment, c'est juste qu'il n'y a pas de version Ivoirienne/Africaine.

Kpakpatoya™ est disponible dans 2 langues.

En Français :

<https://kpakpatoya.com/?lang=fr> <https://www.facebook.com/Kpakpatoya> <https://twitter.com/kpakpatoya>

En Anglais:

<https://kpakpatoya.com/?lang=en> <https://www.facebook.com/KpakpatoyaNews> <https://twitter.com/kpakpatoyanews>

KpakpatoyaTM pourrait devenir une référence en matière d'actualité et d' «affairages» pour les internautes ivoiriens (ou pas). Mais ce n'est pas ça l'objectif principal. L'objectif actuel est de proposer un outil utile pour étendre les options de partage de contenu local et de suspendre la pause de Kpakpatoya qui n'a que trop duré.

Sur une note plus personnelle, je pense qu'il faut plutôt voir ce projet comme une expérience qui pourrait contribuer à optimiser la visibilité des contenus africains en général et ivoiriens en particulier. Pour avoir géré le site web, le compte Facebook et le compte Twitter de Kpakpatoya sur ces 3 dernières années, il me semble que beaucoup de followers réclament une meilleure interaction et recherchent une meilleure visibilité pour leur contenu, à savoir leurs projets, liens postés, ou simples avis et commentaires. Il est donc possible que cette version du site réponde à leurs attentes.

Il y a encore beaucoup de choses qu'on pourrait ajouter ou améliorer, on pourra le faire au fur et à mesure en tenant compte des feedbacks, mais le prototype de cette nouvelle version est relativement stable, et ce qu'il faut maintenant c'est l'essayer. C'est-à-dire y créer ton compte, y tester les différentes formes d'interaction, apporter ton feedback et partager le lien avec tes contacts pour qu'ils puissent en faire de même.

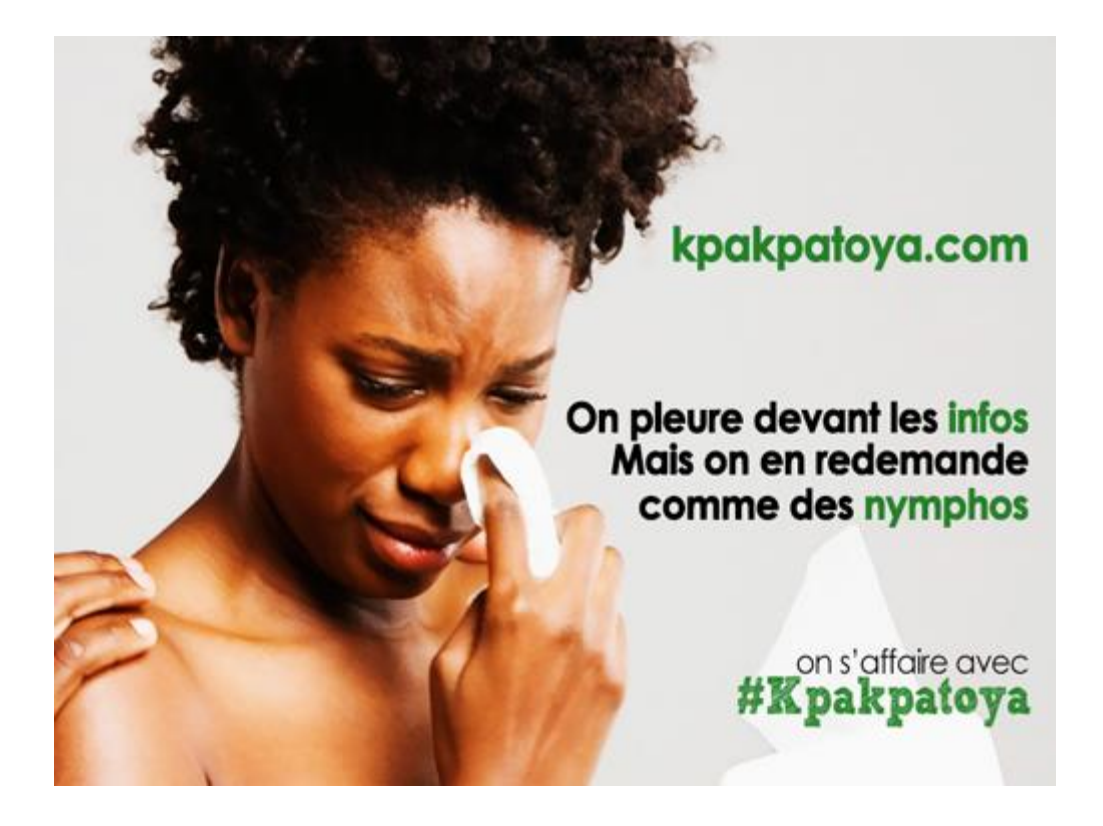

# <span id="page-36-0"></span>**[Projet Flux : Plateformes Communautaires du style "Social News"](http://necemonyai.com/Blog/post/Projet-Flux-Plateformes-Communautaires-du-style-Social-News.aspx)**

Par [Necemon](http://necemonyai.com/)

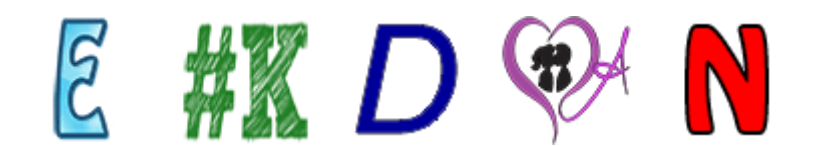

Juste une petite note pour récapituler la situation de mes [projets en cours de dévéloppement.](http://necemonyai.com/Blog/post/Reste-informe-sur-tes-sujets-preferes-via-les-plateformes-sociales.aspx)

Ces derniers temps, j'ai construit une série de [plateformes communautaires,](https://fr.wikipedia.org/wiki/Plateforme_communautaire) des applications Web du style "Social News" où les utilisateurs peuvent publier du contenu, commenter et décider à travers des votes de ce qui est bon (kiffs) et ce qui est nul (zaps). Les liens qui reçoivent l'approbation de la majorité progressent vers le sommet, ainsi les premières pages seraient constamment en mouvement, avec plein de liens frais et intéressants.

Rien d'impressionnant, mais ceci me donne une bonne base pour monter une plate-forme Web robuste, c'est a dire avec les caractéristiques universelles:

-Sécurité (cryptographie, inscription, connexion, gestion des membres, rappel de mot de passe, etc.) -Couche Données / mise en cache (ou comment gérer un certain volume de "big" data en

constante croissance)

-Services Back-end (envoi de courrier électronique, pings, requêtes http, journalisation) -Une application [ASP.NET MVC](http://www.asp.net/mvc/mvc4) stable

-gestion et actions des utilisateurs : votes, commentaires, publications, modération -Gestion des ressources audiovisuelles et de la logique cliente (images, Javascript, css, compression/centralisation)

-Bonus: J'apprends beaucoup par rapport au déploiement sur les serveurs (paramètres IIS, répertoires virtuels, ports, pools d'applications, etc.)

Bref, le genre de choses qui pourraient être utile dans une application Web moderne. En fait, c'est mon application Web la plus complexe à ce jour.

### En mode [Extreme Programming](https://fr.wikipedia.org/wiki/Extreme_programming)

Je reste intéressé par la construction de [mondes virtuels](http://necemonyai.com/blog/post/a-travers-Bavardica-Partie-1-Discussion-des-sujets-impliques.aspx) et de [jeux en ligne,](http://necemonyai.com/blog/post/Babi-Fraya-Illusion-dun-Hiver-Torride.aspx) mais je pense à publier des prototypes régulièrement. Ainsi, je peux m'améliorer au fur et à mesure, en apprenant et en déployant à chaque étape, au lieu de travailler sur un même projet pendant plusieurs années au risque de perdre beaucoup de temps sur des solutions qui ne sont pas vraiment pratiques/utiles.

Donc, c'est ça l'idée: sortir de nouveaux trucs dès que j'ai quelque chose de stable qui couvre les bases, puis étendre/peaufiner. Si mon expérience avec les projets Web m'a appris une chose, c'est que les internautes qui utilisent des applications savent suggérer ou demander des choses que les développeurs eux-mêmes n'auraient pas pensé à faire, et certaines de ces suggestions peuvent s'avérer de très bonnes idées, même si on ne capte pas toujours tout le potentiel au départ. Aussi, ça aide à établir un meilleur sens des priorités.

Du coup, c'est ce que j'ai fait récemment, chaque site ayant ses propres thèmes et ils sont tous disponibles en ligne (en Anglais et en Français):

[flux.evasium.com](https://flux.evasium.com/) (éducation, sciences et mondes virtuels)

[notiflux.com](https://notiflux.com/) (une exploration du contenu en ligne sur le développement personnel et le succès dans la vie) [kpakpatoya.com](https://kpakpatoya.com/) (catalogue de ce qui est nouveau, populaire et intéressant en ligne avec un accent [particulier sur l'Afrique\)](http://necemonyai.com/blog/post/Redynamisation-Kpakpatoya-en-tant-que-plateforme-interactive.aspx)

[degammage.com](https://degammage.com/) (divertissement essentiellement geeky)

[appuyage.com](https://appuyage.com/) (exploration en psychologie, sexologie et relations interpersonnelles au niveau émotionnel)

Donc [j'ai fait un jeu](http://babifraya.com/) l'année précédente, je déploie ces portails web cette année et les mois à venir semblent prometteurs en termes d'améliorations techniques et de nouvelles fonctionnalités. On verra bien.

# <span id="page-38-0"></span>**[Reste informé sur tes sujets préférés via les plateformes sociales](http://necemonyai.com/Blog/post/Reste-informe-sur-tes-sujets-preferes-via-les-plateformes-sociales.aspx)**

Par [Necemon](http://necemonyai.com/)

Ayant écrit [Notiflux](http://notiflux.com/)<sup>™</sup> et [AUDE](http://evasium.com/) (Automatic Updates Distribution Engine) il y a quelques mois, je me suis dit que je jouerais un peu avec les APIs de [Facebook](https://www.facebook.com/necemon) et [Twitter,](https://www.twitter.com/necemon) de façon à partager des articles relativement utiles, au fur et à mesure qu'ils sont publiés.

Donc, selon le genre de choses que tu aimes, tu voudrais peut être rejoindre ou suivre l'une de ces pages (ou plusieurs, pourquoi pas):

[Degammage](http://degammage.com/)<sup>™</sup> : actus de jeux vidéo, jeux web, jeux pour Windows.

-[>Facebook](https://www.facebook.com/pages/Degammage/464193536936207) -[>Twitter](https://twitter.com/degammage)

[Evasium Park France](http://park.evasium.com/) : L'actualité des [mondes virtuels.](http://necemonyai.com/blog/post/a-travers-Bavardica-Partie-1-Discussion-des-sujets-impliques.aspx)

-[>Facebook](https://www.facebook.com/pages/Evasium-Park-France/510557295624475) -[>Twitter](https://twitter.com/parkfrance)

[Notiflux](http://notiflux.com/) France : Ton flux de notes et de notifications. L'essentiel des sources francophones pour les sujets qui concernent ton succès : organisation, stratégie, tactiques, philosophie, marketing, richesse, etc.

-[>Facebook](https://www.facebook.com/pages/Notiflux-France/356913064393067) -[>Twitter](https://twitter.com/notifluxfr)

Evasium [France ®](http://evasium.com/) : Articles et réflexions sur l'éducation à travers les technologies, apprendre tout en s'amusant.

-[>Facebook](https://www.facebook.com/EvasiumFrance) -[>Twitter](https://twitter.com/evasiumfr)

[Appuyage](http://appuyage.com/)TM : l'essentiel séduction, rencontres, relations amoureuses, sexualité (pas forcément dans cet ordre)

-[>Facebook](https://www.facebook.com/pages/Appuyage/338981399527827) -[>Twitter](https://twitter.com/appuyage)

Aussi quelques pages avec un accent particulier sur l'Afrique de l'Ouest:

[Kpakpatoya](http://horizonsmediatiquesceriseassadirochet.wordpress.com/2012/04/05/kpakpatoya-du-commerage-a-la-diffusion-de-linformation/)<sup>™</sup> : L'actualité locale et internationale

-[>Facebook](https://www.facebook.com/kpakpatoya) -[>Twitter](https://twitter.com/kpakpatoya)

[La Cour Commune](https://twitter.com/lacourcommune)<sup>™</sup> : Nous construisons une plateforme virtuelle de rencontres et d'échanges. Mais pour l'instant, ce sera actus, showbiz, technologie, joie !

-[>Facebook](https://www.facebook.com/pages/La-Cour-Commune/101400000012641) -[>Twitter](https://twitter.com/lacourcommune)

[Babi Fraya](https://twitter.com/babifraya)<sup>™</sup> : Partage d'articles touchant à l'art digital africain : jeux vidéo, illustration, musique, nouvelles, cinéma, photographie.

-[>Facebook](https://www.facebook.com/pages/Babi-Fraya/496795480338585) -[>Twitter](https://twitter.com/babifraya)

Fais ton choix !

N.

# <span id="page-40-0"></span>**[Furtivue \(Ou Comment Envoyer Des Messages Furtifs Comme Des](http://necemonyai.com/Blog/post/Furtivue-(Ou-Comment-Envoyer-Des-Messages-Furtifs-Comme-Des-Ninjas).aspx)  [Ninjas\)](http://necemonyai.com/Blog/post/Furtivue-(Ou-Comment-Envoyer-Des-Messages-Furtifs-Comme-Des-Ninjas).aspx)**

Par [Necemon](http://necemonyai.com/)

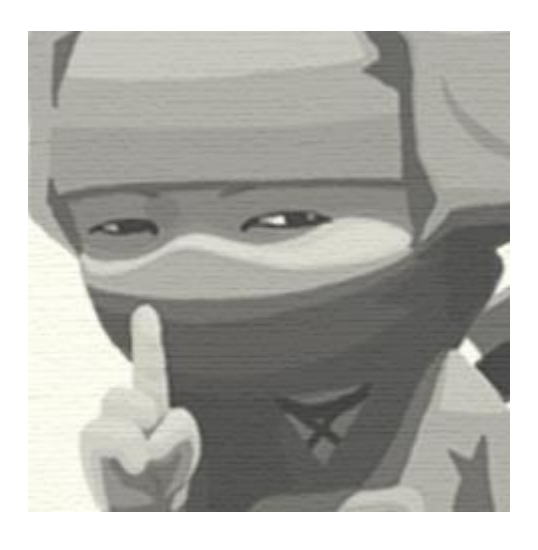

Furtivue : une vue furtive sur vos messages. [\(www.furtivue.com\)](http://furtivue.com/)

Furtivue est un service web qui vous permet d'envoyer des messages temporaires, autodestructibles. C'est a dire que vous pouvez contrôler combien de temps vos messages restent chez le destinataire.

Quand le destinataire ouvre votre message Furtivue, il apparaît pour un nombre spécifié de secondes, puis s'auto-détruit. La durée dépendra de la longueur du message (Ou vous pouvez choisir combien de temps vous voulez que le message reste affiché).

### **Comment cela fonctionne:**

L'utilisateur A écrit un message à l'utilisateur B, un lien est envoyé à B. Lorsque B clique sur le lien, ce lien est désactivé (ne peut donc pas être réutilisé), le message est affiché à partir d'un tableau Silverlight et disparait après que le temps prédéfini soit terminé.

#### **But:**

Cela pourrait être utilisé pour l'envoi d'informations confidentielles / secrètes (telles que les mots de passe), ou toute autre donnée que vous ne voulez pas que le récepteur garde dans sa boîte e-mail : pour une raison quelconque, vous voudriez peut-être vous exprimer sans laisser une trace permanente.

#### **Et maintenant...**

Vous pouvez l['essayer ici](http://furtivue.com/) ou alors [télécharger/explorer le code source à partir d'ici.](http://necemonyai.com/docs/furtivue-source.zip)

# <span id="page-41-0"></span>**Rappel Final**

Avant de conclure, je voulais juste te rappeler que ce document contient le Chapitre 8 de L'Album et que 8 autres chapitres sont également disponibles. Tu peux télécharger, (re)lire et partager chaque chapitre ou volume indépendamment/séparément, en fonction de tes intérêts. Les formats PDF, EPUB, MOBI/AZW3/KF8 (Amazon Kindle) et MP3 sont disponibles.

Il suffit de cliquer sur le(s) document(s) qui t'intéresse(nt) ci-dessous ou d'aller sur [Album.NeceMoon.com](http://album.necemoon.com/) (ou [necemonyai.com/blog/page/L-Album.aspx\)](http://necemonyai.com/Blog/page/L-Album.aspx).

# [The NeceMoon, L'Album Complet](http://necemoon.com/page/L-Album.aspx)

# Volume 1 [: Clair de Lune \(softcore\)](http://necemonyai.com/Blog/page/L-Album.aspx#Volume1)

Chapitre 1 [: Stratégies et Tactiques](http://necemonyai.com/Blog/page/L-Album.aspx#Chapitre1)

Chapitre 2 [: Marketing Digital et Visualisations Web](http://necemonyai.com/Blog/page/L-Album.aspx#Chapitre2)

Chapitre 3 [: Carrières et Emergence](http://necemonyai.com/Blog/page/L-Album.aspx#Chapitre3)

Chapitre 4 [: Bons Plans et Petites Victoires Faciles](http://necemonyai.com/Blog/page/L-Album.aspx#Chapitre4)

Chapitre 5 : Dégammage - [Délires et Réflexions Rapides](http://necemonyai.com/Blog/page/L-Album.aspx#Chapitre5)

# Volume 2 [: Pleine Lune \(hardcore\)](http://necemonyai.com/Blog/page/L-Album.aspx#Volume2)

Chapitre 6 : Génie Logiciel - [Quelques Notions Remarquables](http://necemonyai.com/Blog/page/L-Album.aspx#Chapitre6)

Chapitre 7 [: Programmation informatique avec C# .NET](http://necemonyai.com/Blog/page/L-Album.aspx#Chapitre7)

Chapitre 8 [: Prototypes Epiques, Projets Classiques, Genre Historique](http://necemonyai.com/Blog/page/L-Album.aspx#Chapitre8)

Chapitre 9 [: Recherches et Etudes de Cas](http://necemonyai.com/Blog/page/L-Album.aspx#Chapitre9)

L'Album est également disponible en Anglais à l'adresse [TheAlbum.NeceMoon.com](http://thealbum.necemoon.com/) (ou [necemonyai.com/blog/page/The-Album.aspx\)](http://necemonyai.com/Blog/page/The-Album.aspx).

# <span id="page-42-0"></span>**[Conclusion](http://necemonyai.com/)**

C'est le moment de se quitter, mais on peut rester en contact. N'hésite pas à m'ajouter sur [LinkedIn,](https://linkedin.com/in/necemon) [Twitter](https://www.twitter.com/necemon) o[u Facebook.](https://www.facebook.com/necemon) Si toi aussi, tu as des outils ou des techniques pour accomplir les choses efficacement, je voudrais bien que tu m'en parles. Mon adresse email, c'est [necemon@gmail.com](mailto:necemon@gmail.com). N'hésite pas à m'écrire pour signaler d'éventuelles erreurs dans ce document, pour suggérer des améliorations ou pour me faire part de tes passages préférés. Par contre, si tu n'aimes pas L'Album, ce n'est pas la peine de m'écrire.

Dans tous les cas, bon courage pour la suite, et merci d'avoir lu. Et merci à [Wikipédia,](https://fr.wikipedia.org/) [MSDN,](https://msdn.microsoft.com/fr-fr/) [IconFinder](https://www.iconfinder.com/) et [FreeDigitalPhotos](http://freedigitalphotos.net/) pour les clarifications et les ressources infographiques. Remerciements spéciaux à la Team Evasium. Merci à tous ceux et celles qui ont contribué, merci Ahou l'Africaine, Antoine Mian, Cyriac Gbogou, Darren Mart, Edith Brou, Holty Sow, Israël Yoroba, Jean Luc Houédanou, Jean-Patrick Ehouman, Karen Kakou, Nanda Seye, Nnenna Nwakanma, Olivier Madiba, Vanessa Lecosson et Yehni Djidji. Merci Monty Oum, repose en paix.

# <span id="page-43-0"></span>**[Partage L'Album avec Tes Potes](http://necemonyai.com/Blog/page/L-Album.aspx)**

Clique simplement sur l'icône qui te convient ci-dessous. Ça ne prend que quelques secondes et c'est gratuit pour tout le monde. Alternativement, tu peux partager ce lien sur toute Plateforme Web/Sociale ou l'envoyer par e-mail à tes contacts qui pourraient en bénéficier : [http://Album.NeceMoon.com](http://album.necemoon.com/)

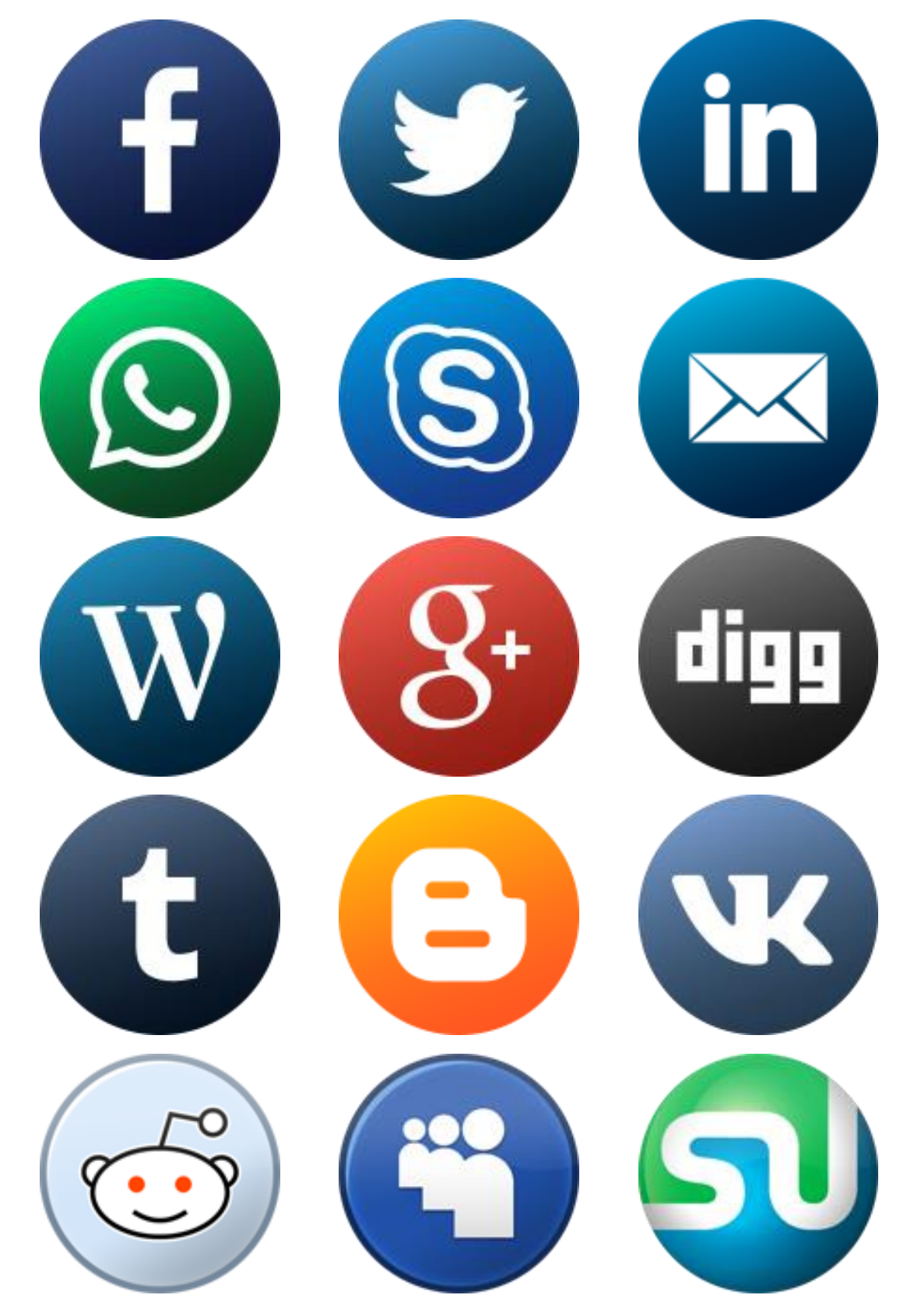